# Package 'bbotk'

September 9, 2024

<span id="page-0-0"></span>Title Black-Box Optimization Toolkit

Version 1.1.0

Description Features highly configurable search spaces via the 'paradox' package and optimizes every user-defined objective function. The package includes several optimization algorithms e.g. Random Search, Iterated Racing, Bayesian Optimization (in 'mlr3mbo') and Hyperband (in 'mlr3hyperband'). bbotk is the base package of 'mlr3tuning', 'mlr3fselect' and 'miesmuschel'.

License LGPL-3

URL <https://bbotk.mlr-org.com>, <https://github.com/mlr-org/bbotk>

BugReports <https://github.com/mlr-org/bbotk/issues>

**Depends** paradox ( $>= 1.0.0$ ), R ( $>= 3.1.0$ )

**Imports** checkmate  $(>= 2.0.0)$ , data.table, lgr, methods, mlr3misc  $(>=$ 0.15.1), R6

**Suggests** adagio, emoa, GenSA, irace  $(>= 3.5)$ , knitr, nloptr, progressr, processx, redux, testthat (>= 3.0.0), rush

Config/testthat/edition 3

Config/testthat/parallel false

Encoding UTF-8

Language en-US

NeedsCompilation yes

RoxygenNote 7.3.2

Collate 'Archive.R' 'ArchiveAsync.R' 'ArchiveBatch.R'

'CallbackAsync.R' 'CallbackBatch.R' 'Codomain.R'

'ContextAsync.R' 'ContextBatch.R' 'Objective.R'

'ObjectiveRFun.R' 'ObjectiveRFunDt.R' 'ObjectiveRFunMany.R'

'OptimInstance.R' 'OptimInstanceAsync.R'

'OptimInstanceAsyncMultiCrit.R'

'OptimInstanceAsyncSingleCrit.R' 'OptimInstanceBatch.R'

'OptimInstanceBatchMultiCrit.R'

'OptimInstanceBatchSingleCrit.R' 'OptimInstanceMultiCrit.R'

'OptimInstanceSingleCrit.R' 'mlr\_optimizers.R' 'Optimizer.R' 'OptimizerAsync.R' 'OptimizerAsyncDesignPoints.R' 'OptimizerAsyncGridSearch.R' 'OptimizerAsyncRandomSearch.R' 'OptimizerBatch.R' 'OptimizerBatchCmaes.R' 'OptimizerBatchDesignPoints.R' 'OptimizerBatchFocusSearch.R' 'OptimizerBatchGenSA.R' 'OptimizerBatchGridSearch.R' 'OptimizerBatchIrace.R' 'OptimizerBatchLocalSearch.R' 'OptimizerBatchNLoptr.R' 'OptimizerBatchRandomSearch.R' 'Progressor.R' 'mlr\_terminators.R' 'Terminator.R' 'TerminatorClockTime.R' 'TerminatorCombo.R' 'TerminatorEvals.R' 'TerminatorNone.R' 'TerminatorPerfReached.R' 'TerminatorRunTime.R' 'TerminatorStagnation.R' 'TerminatorStagnationBatch.R' 'TerminatorStagnationHypervolume.R' 'as\_terminator.R' 'assertions.R' 'bb\_optimize.R' 'bbotk\_reflections.R' 'bibentries.R' 'helper.R' 'mlr\_callbacks.R' 'nds\_selection.R' 'reexport.R' 'sugar.R' 'worker\_loops.R' 'zzz.R'

Author Marc Becker [cre, aut] (<<https://orcid.org/0000-0002-8115-0400>>), Jakob Richter [aut] (<<https://orcid.org/0000-0003-4481-5554>>), Michel Lang [aut] (<<https://orcid.org/0000-0001-9754-0393>>), Bernd Bischl [aut] (<<https://orcid.org/0000-0001-6002-6980>>), Martin Binder [aut], Olaf Mersmann [ctb]

Maintainer Marc Becker <marcbecker@posteo.de>

Repository CRAN

Date/Publication 2024-09-09 19:00:27 UTC

# **Contents**

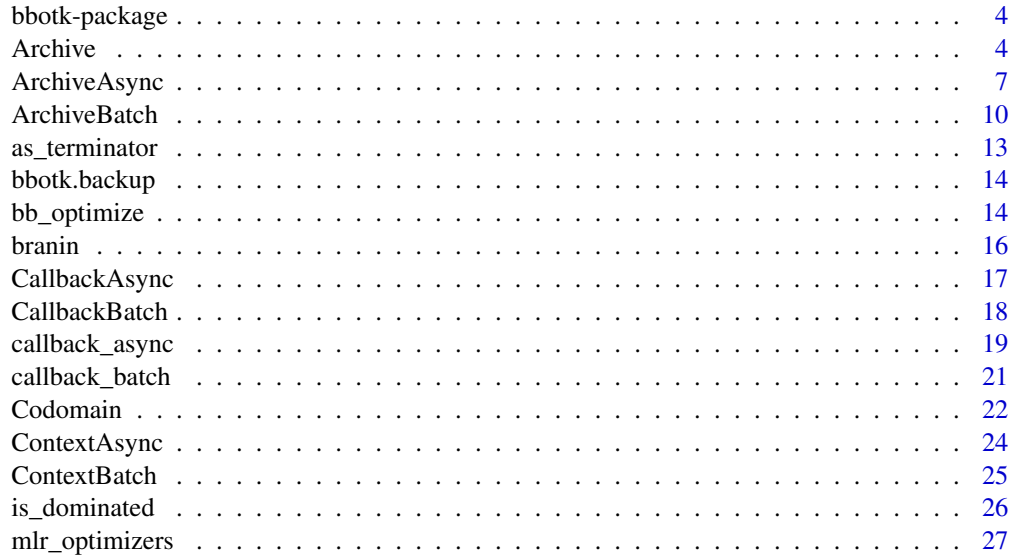

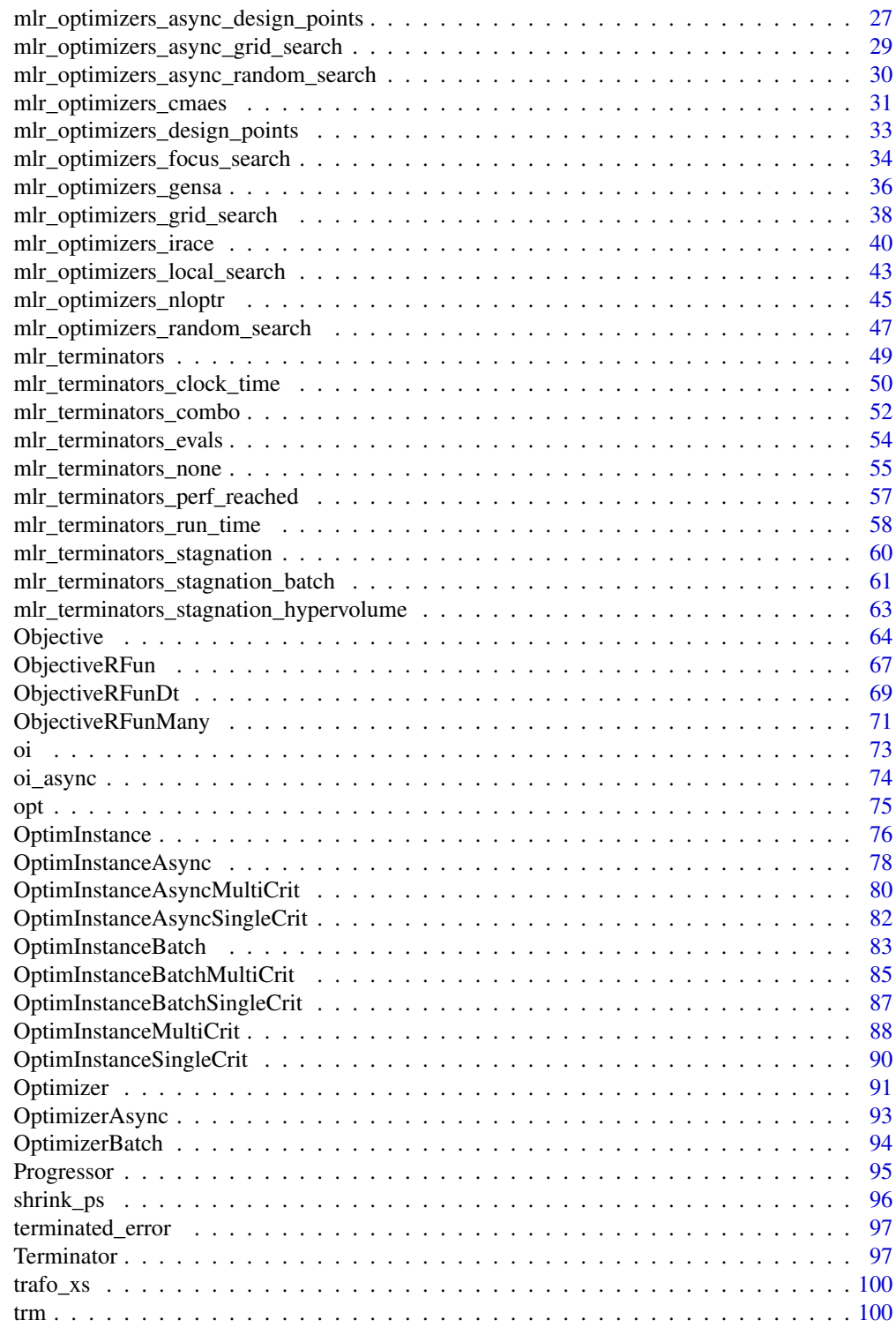

**Index** the contract of the contract of the contract of the contract of the contract of the contract of the contract of the contract of the contract of the contract of the contract of the contract of the contract of the co

<span id="page-3-0"></span>

# Description

Features highly configurable search spaces via the 'paradox' package and optimizes every userdefined objective function. The package includes several optimization algorithms e.g. Random Search, Iterated Racing, Bayesian Optimization (in 'mlr3mbo') and Hyperband (in 'mlr3hyperband'). bbotk is the base package of 'mlr3tuning', 'mlr3fselect' and 'miesmuschel'.

### Author(s)

Maintainer: Marc Becker <marcbecker@posteo.de> [\(ORCID\)](https://orcid.org/0000-0002-8115-0400)

Authors:

- Jakob Richter <jakob1richter@gmail.com> [\(ORCID\)](https://orcid.org/0000-0003-4481-5554)
- Michel Lang <michellang@gmail.com> [\(ORCID\)](https://orcid.org/0000-0001-9754-0393)
- Bernd Bischl <br/>bernd\_bischl@gmx.net> [\(ORCID\)](https://orcid.org/0000-0001-6002-6980)
- Martin Binder <martin.binder@mail.com>

Other contributors:

• Olaf Mersmann <olafm@statistik.tu-dortmund.de> [contributor]

### See Also

Useful links:

- <https://bbotk.mlr-org.com>
- <https://github.com/mlr-org/bbotk>
- Report bugs at <https://github.com/mlr-org/bbotk/issues>

<span id="page-3-1"></span>

Archive *Data Storage*

## Description

The 'Archive" class stores all evaluated points and performance scores

### Details

The Archive is an abstract class that implements the base functionality each archive must provide.

### Archive 5

# Public fields

```
search_space (paradox::ParamSet)
     Specification of the search space for the Optimizer.
```
codomain [\(Codomain\)](#page-21-1) Codomain of objective function.

```
start_time (POSIXct)
     Time stamp of when the optimization started. The time is set by the Optimizer.
```
check\_values (logical(1)) Determines if points and results are checked for validity.

### Active bindings

```
label (character(1))
```
Label for this object. Can be used in tables, plot and text output instead of the ID.

man (character(1))

String in the format [pkg]::[topic] pointing to a manual page for this object. The referenced help package can be opened via method \$help().

cols\_x (character())

Column names of search space parameters.

```
cols_y (character())
```
Column names of codomain target parameters.

# Methods

#### Public methods:

- [Archive\\$new\(\)](#page-4-0)
- [Archive\\$format\(\)](#page-5-0)
- [Archive\\$print\(\)](#page-5-1)
- [Archive\\$clear\(\)](#page-5-2)
- [Archive\\$help\(\)](#page-5-3)
- [Archive\\$clone\(\)](#page-5-4)

<span id="page-4-0"></span>Method new(): Creates a new instance of this [R6](#page-0-0) class.

```
Usage:
Archive$new(
  search_space,
  codomain,
  check_values = FALSE,
  label = NA_character_,
  man = NA_character_
)
```
*Arguments:*

search\_space [\(paradox::ParamSet\)](#page-0-0)

Specifies the search space for the [Optimizer.](#page-90-1) The [paradox::ParamSet](#page-0-0) describes either a subset of the domain of the [Objective](#page-63-1) or it describes a set of parameters together with a trafo function that transforms values from the search space to values of the domain. Depending on the context, this value defaults to the domain of the objective.

codomain [\(paradox::ParamSet\)](#page-0-0)

Specifies codomain of function. Most importantly the tags of each output "Parameter" define whether it should be minimized or maximized. The default is to minimize each component.

### check\_values (logical(1))

Should x-values that are added to the archive be checked for validity? Search space that is logged into archive.

label (character(1))

Label for this object. Can be used in tables, plot and text output instead of the ID.

```
man (character(1))
```
String in the format  $[pkg]$ : [topic] pointing to a manual page for this object. The referenced help package can be opened via method \$help().

### <span id="page-5-0"></span>Method format(): Helper for print outputs.

*Usage:*

Archive\$format(...)

*Arguments:*

... (ignored).

### <span id="page-5-1"></span>Method print(): Printer.

*Usage:* Archive\$print() *Arguments:*

... (ignored).

<span id="page-5-2"></span>Method clear(): Clear all evaluation results from archive.

*Usage:* Archive\$clear()

### <span id="page-5-3"></span>Method help(): Opens the corresponding help page referenced by field \$man.

*Usage:* Archive\$help()

<span id="page-5-4"></span>Method clone(): The objects of this class are cloneable with this method.

*Usage:* Archive\$clone(deep = FALSE) *Arguments:*

deep Whether to make a deep clone.

<span id="page-6-1"></span><span id="page-6-0"></span>

### Description

The ArchiveAsync stores all evaluated points and performance scores in a [rush::Rush](#page-0-0) data base.

### S3 Methods

• as.data.table(archive) [ArchiveAsync](#page-6-1) -> [data.table::data.table\(\)](#page-0-0) Returns a tabular view of all performed function calls of the Objective. The x\_domain column is unnested to separate columns.

# Super class

[bbotk::Archive](#page-0-0) -> ArchiveAsync

### Public fields

rush (Rush) Rush controller for parallel optimization.

### Active bindings

data [\(data.table::data.table\)](#page-0-0) Data table with all finished points.

queued\_data [\(data.table::data.table\)](#page-0-0) Data table with all queued points.

running\_data [\(data.table::data.table\)](#page-0-0) Data table with all running points.

finished\_data [\(data.table::data.table\)](#page-0-0) Data table with all finished points.

failed\_data [\(data.table::data.table\)](#page-0-0) Data table with all failed points.

n\_queued (integer(1)) Number of queued points.

n\_running (integer(1)) Number of running points.

n\_finished (integer(1)) Number of finished points.

n\_failed (integer(1)) Number of failed points.

n\_evals (integer(1)) Number of evaluations stored in the archive.

# **Methods**

### Public methods:

- [ArchiveAsync\\$new\(\)](#page-7-0)
- [ArchiveAsync\\$push\\_points\(\)](#page-7-1)
- [ArchiveAsync\\$pop\\_point\(\)](#page-7-2)
- [ArchiveAsync\\$push\\_running\\_point\(\)](#page-7-3)
- [ArchiveAsync\\$push\\_result\(\)](#page-8-0)
- [ArchiveAsync\\$push\\_failed\\_point\(\)](#page-8-1)
- [ArchiveAsync\\$data\\_with\\_state\(\)](#page-8-2)
- [ArchiveAsync\\$best\(\)](#page-8-3)
- [ArchiveAsync\\$nds\\_selection\(\)](#page-9-1)
- [ArchiveAsync\\$clear\(\)](#page-9-2)

### <span id="page-7-0"></span>Method new(): Creates a new instance of this [R6](#page-0-0) class.

*Usage:*

```
ArchiveAsync$new(search_space, codomain, check_values = FALSE, rush)
```
*Arguments:*

# search\_space [\(paradox::ParamSet\)](#page-0-0)

Specifies the search space for the [Optimizer.](#page-90-1) The [paradox::ParamSet](#page-0-0) describes either a subset of the domain of the [Objective](#page-63-1) or it describes a set of parameters together with a trafo function that transforms values from the search space to values of the domain. Depending on the context, this value defaults to the domain of the objective.

codomain [\(paradox::ParamSet\)](#page-0-0)

Specifies codomain of function. Most importantly the tags of each output "Parameter" define whether it should be minimized or maximized. The default is to minimize each component.

```
check_values (logical(1))
```
Should points before the evaluation and the results be checked for validity?

```
rush (Rush)
```
If a rush instance is supplied, the tuning runs without batches.

<span id="page-7-1"></span>Method push\_points(): Push queued points to the archive.

### *Usage:*

ArchiveAsync\$push\_points(xss)

*Arguments:*

xss (list of named list()) List of named lists of point values.

<span id="page-7-2"></span>Method pop\_point(): Pop a point from the queue.

*Usage:*

ArchiveAsync\$pop\_point()

### <span id="page-7-3"></span>Method push\_running\_point(): Push running point to the archive.

*Usage:*

# ArchiveAsync 9

```
ArchiveAsync$push_running_point(xs, extra = NULL)
Arguments:
xs (named list)
   Named list of point values.
extra (list())
   Named list of additional information.
```
<span id="page-8-0"></span>Method push\_result(): Push result to the archive.

```
Usage:
ArchiveAsync$push_result(key, ys, x_domain, extra = NULL)
Arguments:
key (character())
   Key of the point.
ys (list())
   Named list of results.
x_domain (list())
   Named list of transformed point values.
extra (list())
   Named list of additional information.
```
<span id="page-8-1"></span>Method push\_failed\_point(): Push failed point to the archive.

```
Usage:
ArchiveAsync$push_failed_point(key, message)
Arguments:
key (character())
   Key of the point.
message (character())
   Error message.
```
<span id="page-8-2"></span>Method data\_with\_state(): Fetch points with a specific state.

```
Usage:
ArchiveAsync$data_with_state(
 fields = c("xs", "ys", "xs_extra", "worker_extra", "ys_extra", "condition"),
  states = c("queued", "running", "finished", "failed"),
  reset_cache = FALSE
)
Arguments:
fields (character())
   Fields to fetch. Defaults to c("xs", "ys", "xs_extra", "worker_extra", "ys_extra").
states (character())
   States of the tasks to be fetched. Defaults to c("queued", "running", "finished",
   "failed").
reset_cache (logical(1))
```
<span id="page-8-3"></span>Whether to reset the cache of the finished points.

<span id="page-9-0"></span>Method best(): Returns the best scoring evaluation(s). For single-crit optimization, the solution that minimizes / maximizes the objective function. For multi-crit optimization, the Pareto set / front.

*Usage:*

```
ArchiveAsync$best(n_select = 1, ties_method = "first")
```
*Arguments:*

```
n_select (integer(1L))
```
Amount of points to select. Ignored for multi-crit optimization.

ties\_method (character(1L))

Method to break ties when multiple points have the same score. Either "first" (default) or "random". Ignored for multi-crit optimization. If n\_select > 1L, the tie method is ignored and the first point is returned.

```
Returns: data.table::data.table()
```
<span id="page-9-1"></span>Method nds\_selection(): Calculate best points w.r.t. non dominated sorting with hypervolume contribution.

*Usage:*

```
ArchiveAsync$nds_selection(n_select = 1, ref_point = NULL)
```
*Arguments:*

```
n_select (integer(1L))
   Amount of points to select.
ref_point (numeric())
```
Reference point for hypervolume.

```
Returns: data.table::data.table()
```
<span id="page-9-2"></span>Method clear(): Clear all evaluation results from archive.

```
Usage:
ArchiveAsync$clear()
```
<span id="page-9-3"></span>ArchiveBatch *Data Table Storage*

### Description

The ArchiveBatch stores all evaluated points and performance scores in a [data.table::data.table\(\)](#page-0-0).

# S3 Methods

• as.data.table(archive) [ArchiveBatch](#page-9-3) -> [data.table::data.table\(\)](#page-0-0) Returns a tabular view of all performed function calls of the Objective. The x\_domain column is unnested to separate columns.

# ArchiveBatch 11

### Super class

[bbotk::Archive](#page-0-0) -> ArchiveBatch

# Public fields

data [\(data.table::data.table\)](#page-0-0)

Contains all performed [Objective](#page-63-1) function calls.

```
data_extra (named list)
```
Data created by specific [Optimizer](#page-90-1)s that does not relate to any individual function evaluation and can therefore not be held in \$data. Every optimizer should create and refer to its own entry in this list, named by its class().

### Active bindings

```
n_evals (integer(1))
     Number of evaluations stored in the archive.
```
n\_batch (integer(1)) Number of batches stored in the archive.

# **Methods**

## Public methods:

- [ArchiveBatch\\$new\(\)](#page-10-0)
- [ArchiveBatch\\$add\\_evals\(\)](#page-10-1)
- [ArchiveBatch\\$best\(\)](#page-11-0)
- [ArchiveBatch\\$nds\\_selection\(\)](#page-11-1)
- [ArchiveBatch\\$clear\(\)](#page-11-2)
- [ArchiveBatch\\$clone\(\)](#page-12-1)

<span id="page-10-0"></span>Method new(): Creates a new instance of this [R6](#page-0-0) class.

### *Usage:*

ArchiveBatch\$new(search\_space, codomain, check\_values = FALSE)

### *Arguments:*

#### search\_space [\(paradox::ParamSet\)](#page-0-0)

Specifies the search space for the [Optimizer.](#page-90-1) The [paradox::ParamSet](#page-0-0) describes either a subset of the domain of the [Objective](#page-63-1) or it describes a set of parameters together with a trafo function that transforms values from the search space to values of the domain. Depending on the context, this value defaults to the domain of the objective.

codomain [\(paradox::ParamSet\)](#page-0-0)

Specifies codomain of function. Most importantly the tags of each output "Parameter" define whether it should be minimized or maximized. The default is to minimize each component.

### <span id="page-10-1"></span>check\_values (logical(1))

Should x-values that are added to the archive be checked for validity? Search space that is logged into archive.

Method add\_evals(): Adds function evaluations to the archive table.

*Usage:*

```
ArchiveBatch$add_evals(xdt, xss_trafoed = NULL, ydt)
```
*Arguments:*

xdt ([data.table::data.table\(\)](#page-0-0))

Set of untransformed points / points from the *search space*. One point per row, e.g. data.table(x1  $= c(1, 3)$ ,  $x2 = c(2, 4)$ . Column names have to match ids of the search\_space. However, xdt can contain additional columns.

```
xss_trafoed (list())
```
Transformed point(s) in the *domain space*.

```
ydt (data.table::data.table())
   Optimal outcome.
```
<span id="page-11-0"></span>Method best(): Returns the best scoring evaluation(s). For single-crit optimization, the solution that minimizes / maximizes the objective function. For multi-crit optimization, the Pareto set / front.

*Usage:*

```
ArchiveBatch$best(batch = NULL, n_select = 1L, ties_method = "first")
```
*Arguments:*

```
batch (integer())
```
The batch number(s) to limit the best results to. Default is all batches.

```
n_select (integer(1L))
```
Amount of points to select. Ignored for multi-crit optimization.

```
ties_method (character(1L))
```
Method to break ties when multiple points have the same score. Either "first" (default) or "random". Ignored for multi-crit optimization. If n\_select > 1L, the tie method is ignored and the first point is returned.

```
Returns: data.table::data.table()
```
<span id="page-11-1"></span>Method nds\_selection(): Calculate best points w.r.t. non dominated sorting with hypervolume contribution.

*Usage:*

```
ArchiveBatch$nds_selection(batch = NULL, n_select = 1, ref_point = NULL)
```
*Arguments:*

```
batch (integer())
```
The batch number(s) to limit the best points to. Default is all batches.

```
n_select (integer(1L))
```
Amount of points to select.

ref\_point (numeric())

Reference point for hypervolume.

*Returns:* [data.table::data.table\(\)](#page-0-0)

<span id="page-11-2"></span>Method clear(): Clear all evaluation results from archive.

*Usage:*

# <span id="page-12-0"></span>as\_terminator 13

```
ArchiveBatch$clear()
```
<span id="page-12-1"></span>Method clone(): The objects of this class are cloneable with this method.

*Usage:* ArchiveBatch\$clone(deep = FALSE) *Arguments:* deep Whether to make a deep clone.

as\_terminator *Convert to a Terminator*

# Description

Convert object to a [Terminator](#page-96-1) or a list of [Terminator.](#page-96-1)

# Usage

```
as_terminator(x, ...)
## S3 method for class 'Terminator'
as_{\text{t}} as \text{t} as \text{t} at \text{t} at \text{t} ... \text{t}as_terminators(x, ...)
## Default S3 method:
as_terminators(x, ...)
## S3 method for class 'list'
as_terminators(x, ...)
```
### Arguments

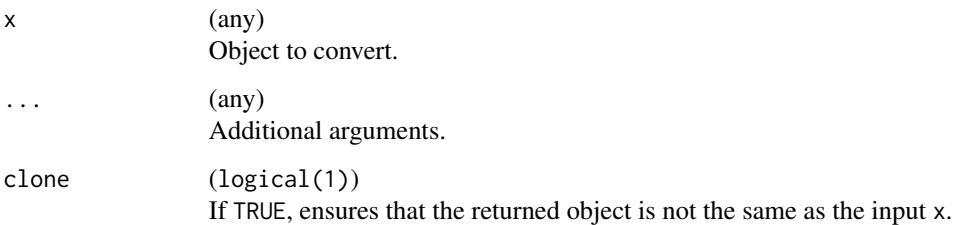

<span id="page-13-0"></span>

# Description

This [CallbackBatch](#page-17-1) writes the [Archive](#page-3-1) after each batch to disk.

# Examples

clbk("bbotk.backup", path = "backup.rds")

bb\_optimize *Black-Box Optimization*

### Description

This function optimizes a function or [Objective](#page-63-1) with a given method.

#### Usage

```
bb_optimize(
 x,
 method = "random_search",
 max_evals = 1000,
 max_time = NULL,...
\mathcal{E}## S3 method for class '`function`'
bb_optimize(
 x,
 method = "random_search",
 max_evals = 1000,
 max_time = NULL,lower = NULL,
  upper = NULL,
 maximize = FALSE,
  ...
\mathcal{L}## S3 method for class 'Objective'
bb_optimize(
  x,
 method = "random_search",
 max_evals = 1000,
```
# bb\_optimize 15

```
max_time = NULL,search_space = NULL,
...
```
# Arguments

 $\mathcal{L}$ 

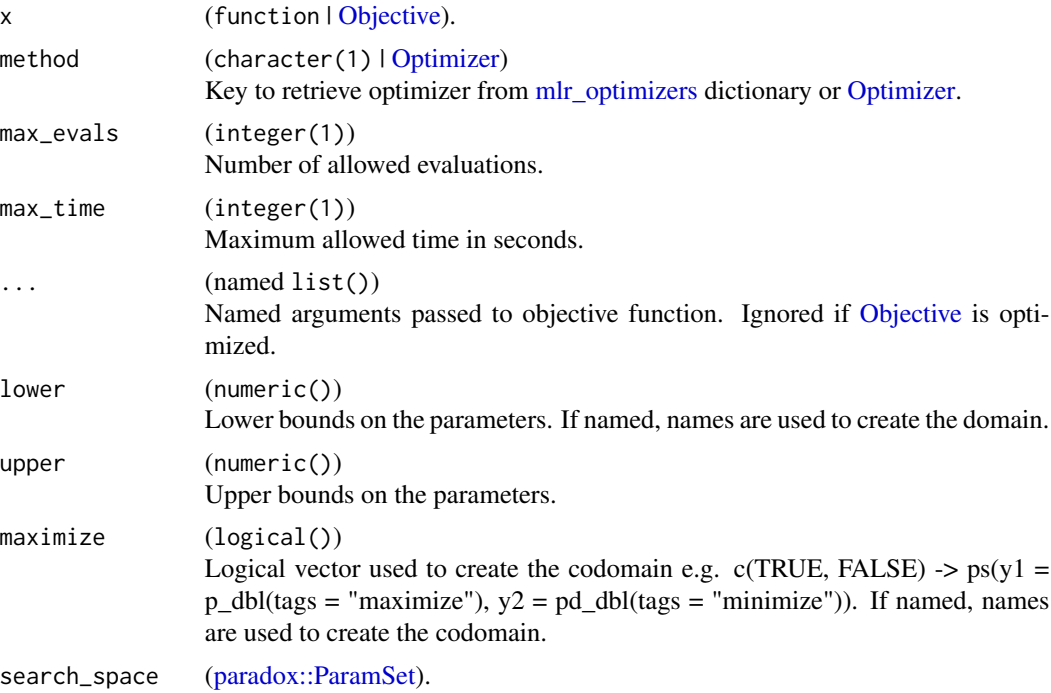

# Value

list of

- "par" Best found parameters
- "value" Optimal outcome
- "instance" [OptimInstanceBatchSingleCrit](#page-86-1) | [OptimInstanceBatchMultiCrit](#page-84-1)

### Note

If both max\_evals and max\_time are NULL, [TerminatorNone](#page-54-1) is used. This is useful if the [Optimizer](#page-90-1) can terminate itself. If both are given, [TerminatorCombo](#page-51-1) is created and the optimization stops if the time or evaluation budget is exhausted.

# Examples

```
# function and bounds
fun = function(xs) {
 -(xs[[1]] - 2)^2 - (xs[[2]] + 3)^2 + 10}
```

```
bb_optimize(fun, lower = c(-10, -5), upper = c(10, 5), max_evals = 10)
# function and constant
fun = function(xs, c) {
  -(xs[[1]] - 2)^2 - (xs[[2]] + 3)^2 + c}
bb_optimize(fun, lower = c(-10, -5), upper = c(10, 5), max_evals = 10, c = 1)
# objective
fun = function(xs) {
  c(z = -(xs[[1]] - 2)^2 - (xs[[2]] + 3)^2 + 10)}
# define domain and codomain using a `ParamSet` from paradox
domain = ps(x1 = p_dbl(-10, 10), x2 = p_dbl(-5, 5))codomain = ps(z = p_dbl(tags = "minimize"))objective = ObjectiveRFun$new(fun, domain, codomain)
bb_optimize(objective, method = "random_search", max_evals = 10)
```
branin *Branin Function*

# **Description**

Classic 2-D Branin function with noise branin( $x1$ ,  $x2$ , noise) and Branin function with fidelity parameter branin\_wu(x1, x2, fidelity).

### Usage

branin(x1, x2, noise =  $\theta$ )

branin\_wu(x1, x2, fidelity)

# Arguments

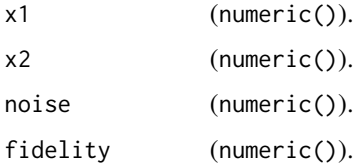

### Value

numeric()

### <span id="page-16-0"></span>CallbackAsync 17

#### Source

Wu J, Toscano-Palmerin S, Frazier PI, Wilson AG (2019). "Practical Multi-fidelity Bayesian Optimization for Hyperparameter Tuning." 1903.04703.

### Examples

branin(x1 = 12, x2 = 2, noise =  $0.05$ ) branin\_wu(x1 = 12, x2 = 2, fidelity = 1)

<span id="page-16-1"></span>

CallbackAsync *Create Asynchronous Optimization Callback*

### Description

Specialized [mlr3misc::Callback](#page-0-0) for asynchronous optimization. Callbacks allow to customize the behavior of processes in bbotk. The [callback\\_async\(\)](#page-18-1) function creates a [CallbackAsync.](#page-16-1) Predefined callbacks are stored in the [dictionary](#page-0-0) [mlr\\_callbacks](#page-0-0) and can be retrieved with [clbk\(\)](#page-0-0). For more information on optimization callbacks see [callback\\_async\(\)](#page-18-1).

### Super class

[mlr3misc::Callback](#page-0-0) -> CallbackAsync

# Public fields

```
on_optimization_begin (function())
     Stage called at the beginning of the optimization in the main process. Called in Optimizer$optimize().
on_worker_begin (function())
     Stage called at the beginning of the optimization on the worker. Called in the worker loop.
on_optimizer_before_eval (function())
     Stage called after the optimizer proposes points. Called in OptimInstance$.eval_point().
on_optimizer_after_eval (function())
     Stage called after points are evaluated. Called in OptimInstance$.eval_point().
```
on\_worker\_end (function()) Stage called at the end of the optimization on the worker. Called in the worker loop.

on\_result (function()) Stage called after result are written. Called in OptimInstance\$assign\_result().

on\_optimization\_end (function()) Stage called at the end of the optimization in the main process. Called in Optimizer\$optimize().

# Methods

Public methods:

• [CallbackAsync\\$clone\(\)](#page-17-2)

<span id="page-17-2"></span>Method clone(): The objects of this class are cloneable with this method.

*Usage:* CallbackAsync\$clone(deep = FALSE) *Arguments:* deep Whether to make a deep clone.

<span id="page-17-1"></span>

CallbackBatch *Create Batch Optimization Callback*

# Description

Specialized [mlr3misc::Callback](#page-0-0) for batch optimization. Callbacks allow to customize the behavior of processes in bbotk. The [callback\\_batch\(\)](#page-20-1) function creates a [CallbackBatch.](#page-17-1) Predefined callbacks are stored in the [dictionary](#page-0-0) [mlr\\_callbacks](#page-0-0) and can be retrieved with [clbk\(\)](#page-0-0). For more information on optimization callbacks see [callback\\_batch\(\)](#page-20-1).

# Super class

[mlr3misc::Callback](#page-0-0) -> CallbackBatch

# Public fields

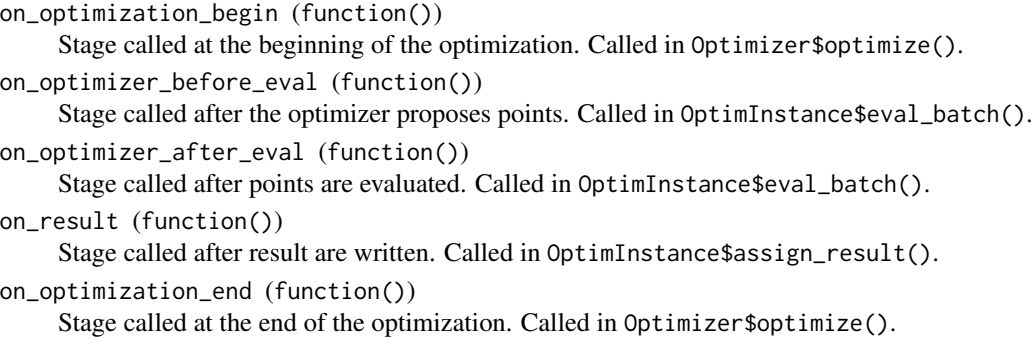

### Methods

# Public methods:

• [CallbackBatch\\$clone\(\)](#page-17-3)

<span id="page-17-3"></span>Method clone(): The objects of this class are cloneable with this method.

*Usage:*

CallbackBatch\$clone(deep = FALSE)

*Arguments:*

deep Whether to make a deep clone.

<span id="page-17-0"></span>

<span id="page-18-0"></span>callback\_async 19

### Examples

```
# write archive to disk
callback_batch("bbotk.backup",
  on_optimization_end = function(callback, context) {
    saveRDS(context$instance$archive, "archive.rds")
  }
\mathcal{L}
```
<span id="page-18-1"></span>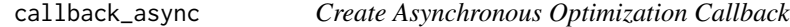

### Description

Function to create a [CallbackAsync.](#page-16-1)

Optimization callbacks can be called from different stages of optimization process. The stages are prefixed with on\_\*.

```
Start Optimization
```

```
- on_optimization_begin
    Start Worker
         - on_worker_begin
           Start Optimization on Worker
             - on_optimizer_before_eval
             - on_optimizer_after_eval
           End Optimization on Worker
         - on_worker_end
   End Worker
     - on_result
     - on_optimization_end
End Optimization
```
See also the section on parameters for more information on the stages. A optimization callback works with [ContextAsync.](#page-23-1)

# Usage

```
callback_async(
  id,
  label = NA_{character_{-}}man = NA_character_,
  on_optimization_begin = NULL,
  on_worker_begin = NULL,
  on_optimizer_before_eval = NULL,
  on_optimizer_after_eval = NULL,
  on_worker_end = NULL,
  on_result = NULL,
  on_optimization_end = NULL
)
```
# Arguments

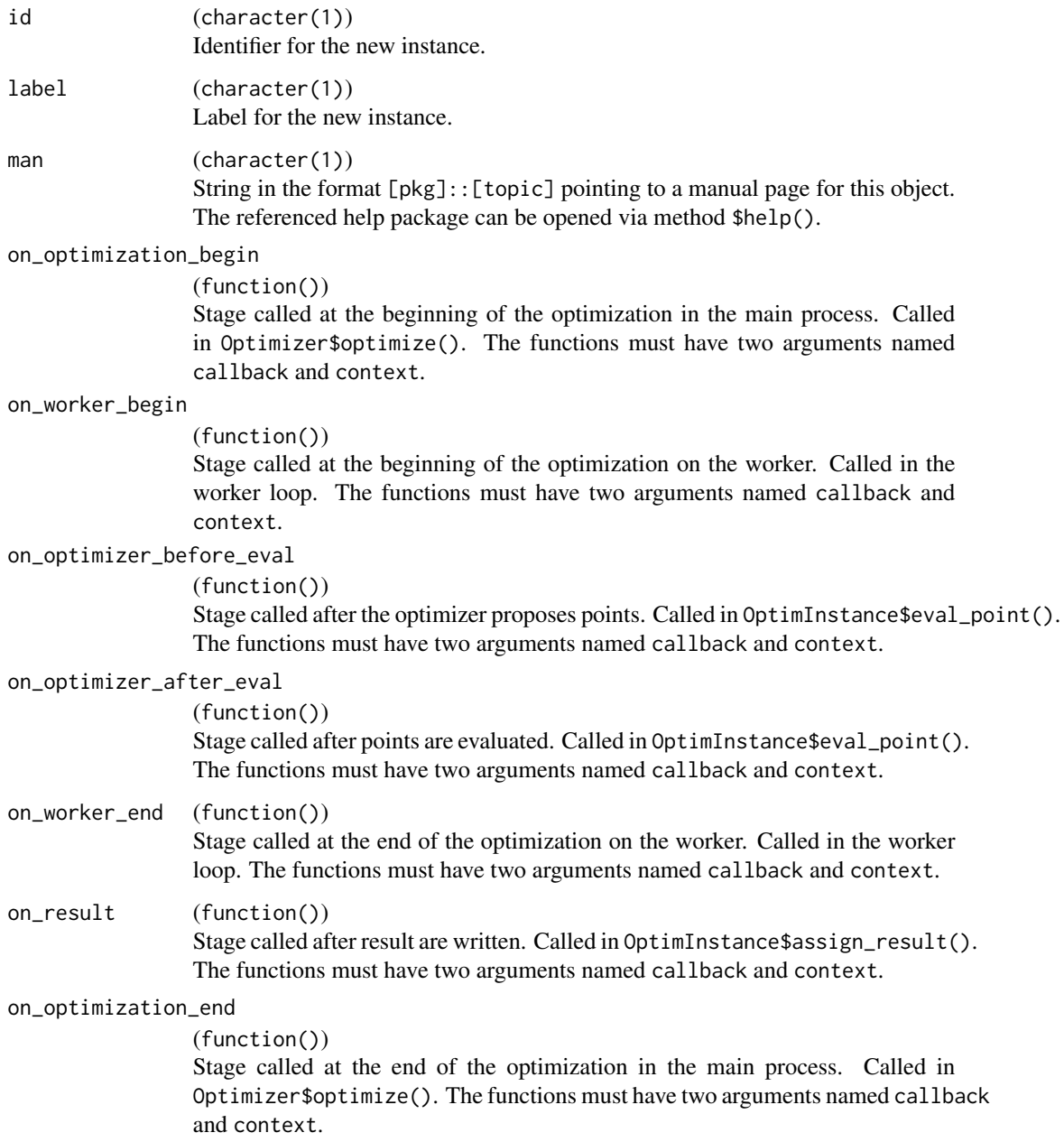

# Details

A callback can write data to its state (\$state), e.g. settings that affect the callback itself. The [ContextAsync](#page-23-1) allows to modify the instance, archive, optimizer and final result.

<span id="page-20-1"></span><span id="page-20-0"></span>

# Description

Function to create a [CallbackBatch.](#page-17-1)

Optimization callbacks can be called from different stages of optimization process. The stages are prefixed with on\_\*.

```
Start Optimization
     - on_optimization_begin
   Start Optimizer Batch
         - on_optimizer_before_eval
         - on_optimizer_after_eval
   End Optimizer Batch
     - on_result
     - on_optimization_end
End Optimization
```
See also the section on parameters for more information on the stages. A optimization callback works with [ContextBatch.](#page-24-1)

### Usage

```
callback_batch(
  id,
  label = NA_character_,
  man = NA_character_,
  on_optimization_begin = NULL,
  on_optimizer_before_eval = NULL,
  on_optimizer_after_eval = NULL,
  on_result = NULL,
  on_optimization_end = NULL
)
```
### Arguments

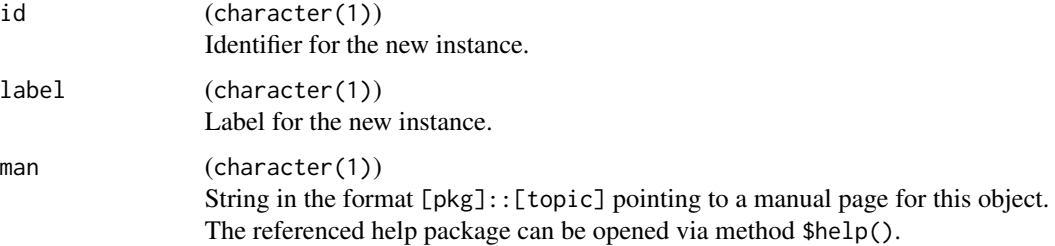

<span id="page-21-0"></span>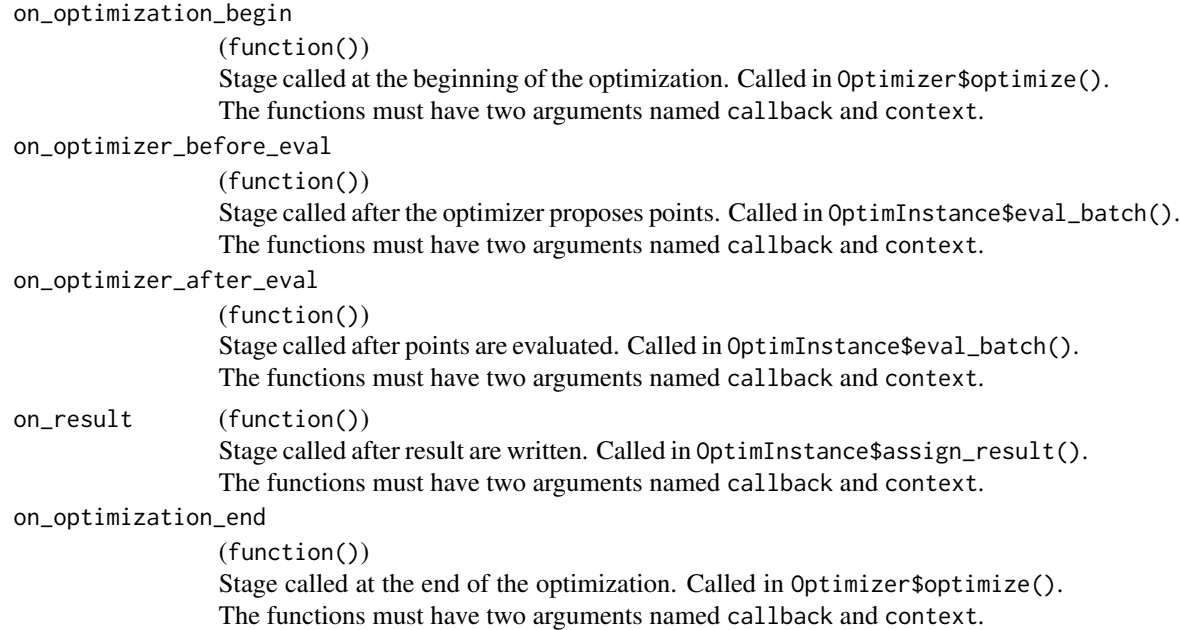

### Details

A callback can write data to its state (\$state), e.g. settings that affect the callback itself. The [ContextBatch](#page-24-1) allows to modify the instance, archive, optimizer and final result.

# Examples

```
# write archive to disk
callback_batch("bbotk.backup",
  on_optimization_end = function(callback, context) {
    saveRDS(context$instance$archive, "archive.rds")
  }
)
```
<span id="page-21-1"></span>

Codomain *Codomain of Function*

# Description

A [paradox::ParamSet](#page-0-0) defining the codomain of a function. The parameter set must contain at least one target parameter tagged with "minimize" or "maximize". The codomain may contain extra parameters which are ignored when calling the [Archive](#page-3-1) methods \$best(), \$nds\_selection() and \$cols\_y. This class is usually constructed internally from a [paradox::ParamSet](#page-0-0) when [Objective](#page-63-1) is initialized.

### Super class

[paradox::ParamSet](#page-0-0) -> Codomain

### Codomain 23

# Active bindings

```
is_target (named logical())
    Position is TRUE for target parameters.
```

```
target_length (integer())
     Returns number of target parameters.
```

```
target_ids (character())
    IDs of contained target parameters.
```

```
target_tags (named list() of character())
    Tags of target parameters.
```

```
maximization_to_minimization (integer())
     Returns a numeric vector with values -1 and 1. Multiply with the outcome of a maximization
    problem to turn it into a minimization problem.
```
# Methods

# Public methods:

- [Codomain\\$new\(\)](#page-22-0)
- [Codomain\\$clone\(\)](#page-22-1)

<span id="page-22-0"></span>Method new(): Creates a new instance of this [R6](#page-0-0) class.

*Usage:*

Codomain\$new(params)

*Arguments:*

```
params (list())
```
Named list with which to initialize the codomain. This argument is analogous to [para](#page-0-0)[dox::ParamSet'](#page-0-0)s \$initialize() params argument.

<span id="page-22-1"></span>Method clone(): The objects of this class are cloneable with this method.

*Usage:* Codomain\$clone(deep = FALSE) *Arguments:*

deep Whether to make a deep clone.

# Examples

```
# define objective function
fun = function(xs) {
  c(y = -(xs[[1]] - 2)^2 - (xs[[2]] + 3)^2 + 10)}
# set domain
domain = ps(x1 = p_dbl(-10, 10),
 x2 = p_dbl(-5, 5)\lambda
```

```
# set codomain
codomain = ps(y = p_dbl(tags = "maximize"),time = p_dbl())
# create Objective object
objective = ObjectiveRFun$new(
  fun = fun,
  domain = domain,
  codomain = codomain,
  properties = "deterministic"
\mathcal{L}
```
<span id="page-23-1"></span>ContextAsync *Asynchronous Optimization Context*

### Description

A [CallbackAsync](#page-16-1) accesses and modifies data during the optimization via the ContextAsync. See the section on active bindings for a list of modifiable objects. See [callback\\_async\(\)](#page-18-1) for a list of stages which access ContextAsync.

# Details

Changes to \$instance and \$optimizer in the stages executed on the workers are not reflected in the main process.

### Super class

[mlr3misc::Context](#page-0-0) -> ContextAsync

# Public fields

instance [\(OptimInstance\)](#page-75-1). optimizer [\(Optimizer\)](#page-90-1).

### Active bindings

result [\(data.table::data.table\)](#page-0-0)

The result of the optimization.

```
xs (list())
```
The point to be evaluated.

```
xs_trafoed (list())
```
The transformed point to be evaluated.

extra (list())

Additional information.

```
ys (list())
```
The result of the evaluation.

<span id="page-23-0"></span>

# <span id="page-24-0"></span>ContextBatch 25

# Methods

### Public methods:

- [ContextAsync\\$new\(\)](#page-24-2)
- [ContextAsync\\$clone\(\)](#page-24-3)

<span id="page-24-2"></span>**Method** new(): Creates a new instance of this  $R6$  class.

```
Usage:
ContextAsync$new(inst, optimizer)
Arguments:
inst (OptimInstance).
optimizer (Optimizer).
```
<span id="page-24-3"></span>Method clone(): The objects of this class are cloneable with this method.

*Usage:* ContextAsync\$clone(deep = FALSE) *Arguments:*

deep Whether to make a deep clone.

<span id="page-24-1"></span>ContextBatch *Batch Optimization Context*

# Description

A [CallbackBatch](#page-17-1) accesses and modifies data during the optimization via the ContextBatch. See the section on active bindings for a list of modifiable objects. See [callback\\_batch\(\)](#page-20-1) for a list of stages which that ContextBatch.

# Super class

[mlr3misc::Context](#page-0-0) -> ContextBatch

# Public fields

instance [\(OptimInstance\)](#page-75-1).

optimizer [\(Optimizer\)](#page-90-1).

#### Active bindings

xdt [\(data.table::data.table\)](#page-0-0)

The points of the latest batch. Contains the values in the search space i.e. transformations are not yet applied.

result [\(data.table::data.table\)](#page-0-0)

The result of the optimization.

# Methods

# Public methods:

- [ContextBatch\\$new\(\)](#page-25-1)
- [ContextBatch\\$clone\(\)](#page-25-2)

<span id="page-25-1"></span>**Method** new( $)$ : Creates a new instance of this  $R6$  class.

```
Usage:
ContextBatch$new(inst, optimizer)
Arguments:
inst (OptimInstance).
optimizer (Optimizer).
```
<span id="page-25-2"></span>Method clone(): The objects of this class are cloneable with this method.

```
Usage:
ContextBatch$clone(deep = FALSE)
Arguments:
deep Whether to make a deep clone.
```
is\_dominated *Calculate which points are dominated*

### Description

Returns which points from a set are dominated by another point in the set.

### Usage

```
is_dominated(ymat)
```
# Arguments

ymat (matrix()) A numeric matrix. Each column (!) contains one point.

<span id="page-25-0"></span>

### <span id="page-26-1"></span><span id="page-26-0"></span>Description

A simple [mlr3misc::Dictionary](#page-0-0) storing objects of class [Optimizer.](#page-90-1) Each optimizer has an associated help page, see mlr\_optimizer\_[id].

This dictionary can get populated with additional optimizer by add-on packages.

For a more convenient way to retrieve and construct optimizer, see [opt\(\)](#page-74-1)/[opts\(\)](#page-74-2).

# Format

[R6::R6Class](#page-0-0) object inheriting from [mlr3misc::Dictionary.](#page-0-0)

### Methods

See [mlr3misc::Dictionary.](#page-0-0)

# S3 methods

```
• as.data.table(dict, ..., objects = FALSE)
 mlr3misc::Dictionarydata.table::data.table()
 Returns a data.table::data.table() with fields "key", "label", "param_classes", "prop-
 erties" and "packages" as columns. If objects is set to TRUE, the constructed objects are
 returned in the list column named object.
```
# See Also

Sugar functions: [opt\(\)](#page-74-1), [opts\(\)](#page-74-2)

# Examples

```
as.data.table(mlr_optimizers)
mlr_optimizers$get("random_search")
opt("random_search")
```
mlr\_optimizers\_async\_design\_points *Asynchronous Optimization via Design Points*

### Description

OptimizerAsyncDesignPoints class that implements optimization w.r.t. fixed design points. We simply search over a set of points fully specified by the ser.

### **Dictionary**

This [Optimizer](#page-90-1) can be instantiated via the [dictionary](#page-0-0) [mlr\\_optimizers](#page-26-1) or with the associated sugar function [opt\(\)](#page-74-1):

```
mlr_optimizers$get("async_design_points")
opt("async_design_points")
```
# Parameters

design [data.table::data.table](#page-0-0) Design points to try in search, one per row.

### Super classes

[bbotk::Optimizer](#page-0-0) -> [bbotk::OptimizerAsync](#page-0-0) -> OptimizerAsyncDesignPoints

# **Methods**

# Public methods:

- [OptimizerAsyncDesignPoints\\$new\(\)](#page-27-0)
- [OptimizerAsyncDesignPoints\\$optimize\(\)](#page-27-1)
- [OptimizerAsyncDesignPoints\\$clone\(\)](#page-27-2)

<span id="page-27-0"></span>Method new(): Creates a new instance of this [R6](#page-0-0) class.

*Usage:* OptimizerAsyncDesignPoints\$new()

<span id="page-27-1"></span>Method optimize(): Starts the asynchronous optimization.

*Usage:*

OptimizerAsyncDesignPoints\$optimize(inst)

*Arguments:*

inst [\(OptimInstance\)](#page-75-1).

*Returns:* [data.table::data.table.](#page-0-0)

<span id="page-27-2"></span>Method clone(): The objects of this class are cloneable with this method.

*Usage:*

OptimizerAsyncDesignPoints\$clone(deep = FALSE)

*Arguments:*

deep Whether to make a deep clone.

<span id="page-28-0"></span>mlr\_optimizers\_async\_grid\_search

*Asynchronous Optimization via Grid Search*

# Description

OptimizerAsyncGridSearch class that implements a grid search. The grid is constructed as a Cartesian product over discretized values per parameter, see [paradox::generate\\_design\\_grid\(\)](#page-0-0). The points of the grid are evaluated in a random order.

### Dictionary

This [Optimizer](#page-90-1) can be instantiated via the [dictionary](#page-0-0) [mlr\\_optimizers](#page-26-1) or with the associated sugar function [opt\(\)](#page-74-1):

```
mlr_optimizers$get("async_grid_search")
opt("async_grid_search")
```
### Parameters

```
batch_size integer(1)
    Maximum number of points to try in a batch.
```
### Super classes

[bbotk::Optimizer](#page-0-0) -> [bbotk::OptimizerAsync](#page-0-0) -> OptimizerAsyncGridSearch

# Methods

### Public methods:

- [OptimizerAsyncGridSearch\\$new\(\)](#page-28-1)
- [OptimizerAsyncGridSearch\\$optimize\(\)](#page-28-2)
- [OptimizerAsyncGridSearch\\$clone\(\)](#page-28-3)

# <span id="page-28-1"></span>Method new(): Creates a new instance of this [R6](#page-0-0) class.

```
Usage:
OptimizerAsyncGridSearch$new()
```
### <span id="page-28-2"></span>Method optimize(): Starts the asynchronous optimization.

<span id="page-28-3"></span>*Usage:* OptimizerAsyncGridSearch\$optimize(inst) *Arguments:* inst [\(OptimInstance\)](#page-75-1).

<span id="page-29-0"></span>Method clone(): The objects of this class are cloneable with this method.

*Usage:* OptimizerAsyncGridSearch\$clone(deep = FALSE) *Arguments:* deep Whether to make a deep clone.

### Source

Bergstra J, Bengio Y (2012). "Random Search for Hyper-Parameter Optimization." *Journal of Machine Learning Research*, 13(10), 281–305. [https://jmlr.csail.mit.edu/papers/v13/bergstr](https://jmlr.csail.mit.edu/papers/v13/bergstra12a.html)a12a. [html](https://jmlr.csail.mit.edu/papers/v13/bergstra12a.html).

mlr\_optimizers\_async\_random\_search

*Asynchronous Optimization via Random Search*

### Description

OptimizerAsyncRandomSearch class that implements a simple Random Search.

# **Dictionary**

This [Optimizer](#page-90-1) can be instantiated via the [dictionary](#page-0-0) [mlr\\_optimizers](#page-26-1) or with the associated sugar function [opt\(\)](#page-74-1):

mlr\_optimizers\$get("async\_random\_search") opt("async\_random\_search")

### Super classes

[bbotk::Optimizer](#page-0-0) -> [bbotk::OptimizerAsync](#page-0-0) -> OptimizerAsyncRandomSearch

### **Methods**

### Public methods:

- [OptimizerAsyncRandomSearch\\$new\(\)](#page-29-1)
- [OptimizerAsyncRandomSearch\\$clone\(\)](#page-29-2)

<span id="page-29-1"></span>Method new(): Creates a new instance of this [R6](#page-0-0) class.

*Usage:*

OptimizerAsyncRandomSearch\$new()

<span id="page-29-2"></span>Method clone(): The objects of this class are cloneable with this method.

*Usage:*

OptimizerAsyncRandomSearch\$clone(deep = FALSE)

*Arguments:*

deep Whether to make a deep clone.

### <span id="page-30-0"></span>Source

Bergstra J, Bengio Y (2012). "Random Search for Hyper-Parameter Optimization." *Journal of Machine Learning Research*, 13(10), 281–305. [https://jmlr.csail.mit.edu/papers/v13/bergstr](https://jmlr.csail.mit.edu/papers/v13/bergstra12a.html)a12a. [html](https://jmlr.csail.mit.edu/papers/v13/bergstra12a.html).

mlr\_optimizers\_cmaes *Optimization via Covariance Matrix Adaptation Evolution Strategy*

# **Description**

OptimizerBatchCmaes class that implements CMA-ES. Calls [adagio::pureCMAES\(\)](#page-0-0) from package [adagio](https://CRAN.R-project.org/package=adagio). The algorithm is typically applied to search space dimensions between three and fifty. Lower search space dimensions might crash.

### **Dictionary**

This [Optimizer](#page-90-1) can be instantiated via the [dictionary](#page-0-0) [mlr\\_optimizers](#page-26-1) or with the associated sugar function [opt\(\)](#page-74-1):

```
mlr_optimizers$get("cmaes")
opt("cmaes")
```
### Parameters

```
sigma numeric(1)
```
start\_values character(1)

Create random start values or based on center of search space? In the latter case, it is the center of the parameters before a trafo is applied.

For the meaning of the control parameters, see [adagio::pureCMAES\(\)](#page-0-0). Note that we have removed all control parameters which refer to the termination of the algorithm and where our terminators allow to obtain the same behavior.

### Progress Bars

\$optimize() supports progress bars via the package **[progressr](https://CRAN.R-project.org/package=progressr)** combined with a [Terminator.](#page-96-1) Simply wrap the function in progressr::with\_progress() to enable them. We recommend to use package **[progress](https://CRAN.R-project.org/package=progress)** as backend; enable with progressr:: handlers("progress").

### Super classes

[bbotk::Optimizer](#page-0-0) -> [bbotk::OptimizerBatch](#page-0-0) -> OptimizerBatchCmaes

# Methods

### Public methods:

- [OptimizerBatchCmaes\\$new\(\)](#page-31-0)
- [OptimizerBatchCmaes\\$clone\(\)](#page-31-1)

<span id="page-31-0"></span>**Method** new(): Creates a new instance of this  $R6$  class.

*Usage:*

OptimizerBatchCmaes\$new()

<span id="page-31-1"></span>Method clone(): The objects of this class are cloneable with this method.

```
Usage:
OptimizerBatchCmaes$clone(deep = FALSE)
Arguments:
deep Whether to make a deep clone.
```
# Examples

```
if (requireNamespace("adagio")) {
 search_space = domain = ps(
   x1 = p_dbl(-10, 10),
   x2 = p\_dbl(-5, 5)\lambdacodomain = ps(y = p_dbl(tags = "maximize"))objective_function = function(xs) {
   c(y = -(xs[[1]] - 2)^2 - (xs[[2]] + 3)^2 + 10)}
 objective = ObjectiveRFun$new(
    fun = objective_function,
   domain = domain,
   codomain = codomain)
 instance = OptimInstanceBatchSingleCrit$new(
   objective = objective,
    search_space = search_space,
    terminator = trm("evals", n_evals = 10))
 optimizer = opt("cmaes")
 # modifies the instance by reference
 optimizer$optimize(instance)
 # returns best scoring evaluation
 instance$result
 # allows access of data.table of full path of all evaluations
 as.data.table(instance$archive$data)
}
```
<span id="page-32-0"></span>mlr\_optimizers\_design\_points

*Optimization via Design Points*

### **Description**

OptimizerBatchDesignPoints class that implements optimization w.r.t. fixed design points. We simply search over a set of points fully specified by the user. The points in the design are evaluated in order as given.

In order to support general termination criteria and parallelization, we evaluate points in a batchfashion of size batch\_size. Larger batches mean we can parallelize more, smaller batches imply a more fine-grained checking of termination criteria.

# **Dictionary**

This [Optimizer](#page-90-1) can be instantiated via the [dictionary](#page-0-0) [mlr\\_optimizers](#page-26-1) or with the associated sugar function [opt\(\)](#page-74-1):

```
mlr_optimizers$get("design_points")
opt("design_points")
```
# Parameters

```
batch_size integer(1)
     Maximum number of configurations to try in a batch.
```
design [data.table::data.table](#page-0-0)

Design points to try in search, one per row.

# Progress Bars

\$optimize() supports progress bars via the package **[progressr](https://CRAN.R-project.org/package=progressr)** combined with a [Terminator.](#page-96-1) Simply wrap the function in progressr::with\_progress() to enable them. We recommend to use package **[progress](https://CRAN.R-project.org/package=progress)** as backend; enable with progressr:: handlers("progress").

# Super classes

[bbotk::Optimizer](#page-0-0) -> [bbotk::OptimizerBatch](#page-0-0) -> OptimizerBatchDesignPoints

# **Methods**

# Public methods:

- [OptimizerBatchDesignPoints\\$new\(\)](#page-32-1)
- [OptimizerBatchDesignPoints\\$clone\(\)](#page-33-1)

<span id="page-32-1"></span>**Method** new(): Creates a new instance of this  $R6$  class.

*Usage:*

```
OptimizerBatchDesignPoints$new()
```
<span id="page-33-1"></span>Method clone(): The objects of this class are cloneable with this method.

*Usage:* OptimizerBatchDesignPoints\$clone(deep = FALSE) *Arguments:* deep Whether to make a deep clone.

# Examples

```
library(data.table)
search_space = domain = ps(x = p_db1(lower = -1, upper = 1))codomain = ps(y = p_dbl(tags = "minimize"))objective_function = function(xs) {
 list(y = as.numeric(xs)^2)}
objective = ObjectiveRFun$new(
 fun = objective_function,
 domain = domain,
 codomain = codomain)
instance = OptimInstanceBatchSingleCrit$new(
 objective = objective,
 search_space = search_space,
 terminator = trm("evals", n_evals = 10))
design = data.table(x = c(0, 1))optimizer = opt("design_points", design = design)
# Modifies the instance by reference
optimizer$optimize(instance)
# Returns best scoring evaluation
instance$result
# Allows access of data.table of full path of all evaluations
as.data.table(instance$archive)
```
mlr\_optimizers\_focus\_search *Optimization via Focus Search*

### **Description**

OptimizerBatchFocusSearch class that implements a Focus Search.

Focus Search starts with evaluating n\_points drawn uniformly at random. For 1 to maxit batches, n\_points are then drawn uniformly at random and if the best value of a batch outperforms the previous best value over all batches evaluated so far, the search space is shrinked around this new best point prior to the next batch being sampled and evaluated.

For details on the shrinking, see shrink ps.

Depending on the [Terminator](#page-96-1) this procedure simply restarts after maxit is reached.

### Dictionary

This [Optimizer](#page-90-1) can be instantiated via the [dictionary](#page-0-0) [mlr\\_optimizers](#page-26-1) or with the associated sugar function [opt\(\)](#page-74-1):

```
mlr_optimizers$get("focus_search")
opt("focus_search")
```
# **Parameters**

```
n_points integer(1)
```
Number of points to evaluate in each random search batch.

```
maxit integer(1)
    Number of random search batches to run.
```
# Progress Bars

\$optimize() supports progress bars via the package **[progressr](https://CRAN.R-project.org/package=progressr)** combined with a [Terminator.](#page-96-1) Simply wrap the function in progressr::with\_progress() to enable them. We recommend to use package [progress](https://CRAN.R-project.org/package=progress) as backend; enable with progressr:: handlers("progress").

# Super classes

[bbotk::Optimizer](#page-0-0) -> [bbotk::OptimizerBatch](#page-0-0) -> OptimizerBatchFocusSearch

# Methods

### Public methods:

- [OptimizerBatchFocusSearch\\$new\(\)](#page-34-0)
- [OptimizerBatchFocusSearch\\$clone\(\)](#page-34-1)

<span id="page-34-0"></span>Method new(): Creates a new instance of this [R6](#page-0-0) class.

*Usage:*

OptimizerBatchFocusSearch\$new()

<span id="page-34-1"></span>Method clone(): The objects of this class are cloneable with this method.

*Usage:*

OptimizerBatchFocusSearch\$clone(deep = FALSE)

*Arguments:*

deep Whether to make a deep clone.

### Examples

```
search_space = domain = ps(x = p_dbl(lower = -1, upper = 1))codomain = ps(y = p_dbl(tags = "minimize"))objective_function = function(xs) {
  list(y = as.numeric(xs)^2)}
objective = ObjectiveRFun$new(
 fun = objective_function,
 domain = domain,
 codomain = codomain)
instance = OptimInstanceBatchSingleCrit$new(
 objective = objective,
 search_space = search_space,
 terminator = trm("evals", n_evals = 10))
optimizer = opt("focus_search")
# modifies the instance by reference
optimizer$optimize(instance)
# returns best scoring evaluation
instance$result
# allows access of data.table of full path of all evaluations
as.data.table(instance$archive$data)
```
mlr\_optimizers\_gensa *Optimization via Generalized Simulated Annealing*

# Description

OptimizerBatchGenSA class that implements generalized simulated annealing. Calls [GenSA::GenSA\(\)](#page-0-0) from package [GenSA](https://CRAN.R-project.org/package=GenSA).

### **Dictionary**

This [Optimizer](#page-90-1) can be instantiated via the [dictionary](#page-0-0) [mlr\\_optimizers](#page-26-1) or with the associated sugar function [opt\(\)](#page-74-1):

```
mlr_optimizers$get("gensa")
opt("gensa")
```
<span id="page-35-0"></span>
### **Parameters**

smooth logical(1)

temperature numeric(1)

acceptance.param numeric(1)

verbose logical(1)

trace.mat logical(1)

For the meaning of the control parameters, see [GenSA::GenSA\(\)](#page-0-0). Note that we have removed all control parameters which refer to the termination of the algorithm and where our terminators allow to obtain the same behavior.

In contrast to the [GenSA::GenSA\(\)](#page-0-0) defaults, we set trace.mat = FALSE. Note that [GenSA::GenSA\(\)](#page-0-0) uses smooth = TRUE as a default. In the case of using this optimizer for Hyperparameter Optimization you may want to set smooth = FALSE.

### Progress Bars

\$optimize() supports progress bars via the package **[progressr](https://CRAN.R-project.org/package=progressr)** combined with a [Terminator.](#page-96-0) Simply wrap the function in progressr::with\_progress() to enable them. We recommend to use package **[progress](https://CRAN.R-project.org/package=progress)** as backend; enable with progressr:: handlers("progress").

#### Super classes

[bbotk::Optimizer](#page-0-0) -> [bbotk::OptimizerBatch](#page-0-0) -> OptimizerBatchGenSA

## Methods

#### Public methods:

- [OptimizerBatchGenSA\\$new\(\)](#page-36-0)
- [OptimizerBatchGenSA\\$clone\(\)](#page-36-1)

<span id="page-36-0"></span>Method new(): Creates a new instance of this [R6](#page-0-0) class.

*Usage:* OptimizerBatchGenSA\$new()

<span id="page-36-1"></span>Method clone(): The objects of this class are cloneable with this method.

*Usage:*

OptimizerBatchGenSA\$clone(deep = FALSE)

*Arguments:*

deep Whether to make a deep clone.

### Source

Tsallis C, Stariolo DA (1996). "Generalized simulated annealing." *Physica A: Statistical Mechanics and its Applications*, 233(1-2), 395–406. [doi:10.1016/s03784371\(96\)002713.](https://doi.org/10.1016/s0378-4371%2896%2900271-3)

Xiang Y, Gubian S, Suomela B, Hoeng J (2013). "Generalized Simulated Annealing for Global Optimization: The GenSA Package." *The R Journal*, 5(1), 13. [doi:10.32614/rj2013002.](https://doi.org/10.32614/rj-2013-002)

### Examples

```
if (requireNamespace("GenSA")) {
 search_space = domain = ps(x = p_dbl(lower = -1, upper = 1))codomain = ps(y = p_dbl(tags = "minimize"))objective_function = function(xs) {
   list(y = as.numeric(xs)^2)}
 objective = ObjectiveRFun$new(
    fun = objective_function,
   domain = domain,
   codomain = codomain)
  instance = OptimInstanceBatchSingleCrit$new(
    objective = objective,
    search_space = search_space,
    terminator = trm("evals", n_evals = 10))
 optimizer = opt("gensa")
 # Modifies the instance by reference
 optimizer$optimize(instance)
 # Returns best scoring evaluation
 instance$result
 # Allows access of data.table of full path of all evaluations
 as.data.table(instance$archive$data)
}
```
mlr\_optimizers\_grid\_search *Optimization via Grid Search*

### <span id="page-37-0"></span>Description

OptimizerBatchGridSearch class that implements grid search. The grid is constructed as a Cartesian product over discretized values per parameter, see [paradox::generate\\_design\\_grid\(\)](#page-0-0). The points of the grid are evaluated in a random order.

In order to support general termination criteria and parallelization, we evaluate points in a batchfashion of size batch\_size. Larger batches mean we can parallelize more, smaller batches imply a more fine-grained checking of termination criteria.

### **Dictionary**

This [Optimizer](#page-90-0) can be instantiated via the [dictionary](#page-0-0) [mlr\\_optimizers](#page-26-0) or with the associated sugar function [opt\(\)](#page-74-0):

```
mlr_optimizers$get("grid_search")
opt("grid_search")
```
# Parameters

```
resolution integer(1)
     Resolution of the grid, see paradox::generate_design_grid().
```

```
param_resolutions named integer()
    Resolution per parameter, named by parameter ID, see paradox::generate_design_grid().
```

```
batch_size integer(1)
    Maximum number of points to try in a batch.
```
### Progress Bars

\$optimize() supports progress bars via the package **[progressr](https://CRAN.R-project.org/package=progressr)** combined with a [Terminator.](#page-96-0) Simply wrap the function in progressr::with\_progress() to enable them. We recommend to use package [progress](https://CRAN.R-project.org/package=progress) as backend; enable with progressr:: handlers("progress").

## Super classes

[bbotk::Optimizer](#page-0-0) -> [bbotk::OptimizerBatch](#page-0-0) -> OptimizerBatchGridSearch

## **Methods**

### Public methods:

- [OptimizerBatchGridSearch\\$new\(\)](#page-38-0)
- [OptimizerBatchGridSearch\\$clone\(\)](#page-38-1)

<span id="page-38-0"></span>Method new(): Creates a new instance of this [R6](#page-0-0) class.

```
Usage:
OptimizerBatchGridSearch$new()
```
<span id="page-38-1"></span>Method clone(): The objects of this class are cloneable with this method.

*Usage:*

OptimizerBatchGridSearch\$clone(deep = FALSE)

*Arguments:*

deep Whether to make a deep clone.

## Examples

```
search_space = domain = ps(x = p_db1(lower = -1, upper = 1))codomain = ps(y = p_dbl(tags = "minimize"))objective_function = function(xs)list(y = as.numeric(xs)^2)}
objective = ObjectiveRFun$new(
fun = objective_function,
domain = domain,
codomain = codomain)
instance = OptimInstanceBatchSingleCrit$new(
objective = objective,
search_space = search_space,
 terminator = trm("evals", n_evals = 10))
optimizer = opt("grid_search")
# modifies the instance by reference
optimizer$optimize(instance)
# returns best scoring evaluation
instance$result
# allows access of data.table of full path of all evaluations
as.data.table(instance$archive$data)
```
mlr\_optimizers\_irace *Optimization via Iterated Racing*

#### Description

OptimizerBatchIrace class that implements iterated racing. Calls [irace::irace\(\)](#page-0-0) from package [irace](https://CRAN.R-project.org/package=irace).

### **Parameters**

```
instances list()
```
A list of instances where the configurations executed on.

targetRunnerParallel function()

A function that executes the objective function with a specific parameter configuration and instance. A default function is provided, see section "Target Runner and Instances".

For the meaning of all other parameters, see [irace::defaultScenario\(\)](#page-0-0). Note that we have removed all control parameters which refer to the termination of the algorithm. Use [TerminatorEvals](#page-53-0) instead. Other terminators do not work with OptimizerBatchIrace.

### mlr\_optimizers\_irace 41

In contrast to [irace::defaultScenario\(\)](#page-0-0), we set digits = 15. This represents double parameters with a higher precision and avoids rounding errors.

### Target Runner and Instances

The irace package uses a targetRunner script or R function to evaluate a configuration on a particular instance. Usually it is not necessary to specify a targetRunner function when using OptimizerBatchIrace. A default function is used that forwards several configurations and instances to the user defined objective function. As usually, the user defined function has a xs, xss or xdt parameter depending on the used [Objective](#page-63-0) class. For irace, the function needs an additional instances parameter.

```
fun = function(xs, instances) {
# function to evaluate configuration in `xs` on instance `instances`
}
```
# Archive

The [Archive](#page-3-0) holds the following additional columns:

- "race" (integer(1)) Race iteration.
- "step" (integer(1)) Step number of race.
- "instance" (integer(1)) Identifies instances across races and steps.
- "configuration" (integer(1)) Identifies configurations across races and steps.

### Result

The optimization result (instance\$result) is the best performing elite of the final race. The reported performance is the average performance estimated on all used instances.

### **Dictionary**

This [Optimizer](#page-90-0) can be instantiated via the [dictionary](#page-0-0) [mlr\\_optimizers](#page-26-0) or with the associated sugar function [opt\(\)](#page-74-0):

```
mlr_optimizers$get("irace")
opt("irace")
```
## Progress Bars

\$optimize() supports progress bars via the package **[progressr](https://CRAN.R-project.org/package=progressr)** combined with a [Terminator.](#page-96-0) Simply wrap the function in progressr::with\_progress() to enable them. We recommend to use package **[progress](https://CRAN.R-project.org/package=progress)** as backend; enable with progressr:: handlers("progress").

### Super classes

[bbotk::Optimizer](#page-0-0) -> [bbotk::OptimizerBatch](#page-0-0) -> OptimizerBatchIrace

#### Methods

#### Public methods:

- [OptimizerBatchIrace\\$new\(\)](#page-41-0)
- [OptimizerBatchIrace\\$clone\(\)](#page-41-1)

<span id="page-41-0"></span>Method new(): Creates a new instance of this [R6](#page-0-0) class.

*Usage:* OptimizerBatchIrace\$new()

<span id="page-41-1"></span>Method clone(): The objects of this class are cloneable with this method.

*Usage:* OptimizerBatchIrace\$clone(deep = FALSE) *Arguments:* deep Whether to make a deep clone.

#### Source

Lopez-Ibanez M, Dubois-Lacoste J, Caceres LP, Birattari M, Stuetzle T (2016). "The irace package: Iterated racing for automatic algorithm configuration." *Operations Research Perspectives*, 3, 43–58. [doi:10.1016/j.orp.2016.09.002.](https://doi.org/10.1016/j.orp.2016.09.002)

## Examples

```
library(data.table)
search_space = domain = ps(
  x1 = p_dbl(-5, 10),
 x2 = p_dbl(0, 15))
codomain = ps(y = p_dbl(tags = "minimize"))# branin function with noise
# the noise generates different instances of the branin function
# the noise values are passed via the `instances` parameter
fun = function(xdt, instances) {
  ys = branin(xdt[["x1"]], xdt[["x2"]], noise = as.numeric(instances))
  data.table(y = ys)}
# define objective with instances as a constant
objective = ObjectiveRFunDt$new(
 fun = fun,domain = domain,
 codomain = codomain,
```

```
constants = ps(instances = p_{uty}())instance = OptimInstanceBatchSingleCrit$new(
 objective = objective,
 search_space = search_space,
 terminator = trm("evals", n_evals = 1000))
# create instances of branin function
instances = rnorm(10, mean = 0, sd = 0.1)
# load optimizer irace and set branin instances
optimizer = opt("irace", instances = instances)
# modifies the instance by reference
optimizer$optimize(instance)
# best scoring configuration
instance$result
# all evaluations
as.data.table(instance$archive)
```
mlr\_optimizers\_local\_search *Optimization via Local Search*

#### Description

OptimizerBatchLocalSearch class that implements a simple Local Search. Local Search starts by determining the n\_initial\_points initial best points present in the [Archive](#page-3-0) of the [OptimInstance.](#page-75-0) If fewer points than n\_initial\_points are present, additional initial\_random\_sample\_size points sampled uniformly at random are evaluated and the best n\_initial\_points initial points are determined.

In each iteration, for each of the n\_initial\_points initial best points, neighbors\_per\_point neighbors are generated by local mutation. Local mutation generates a neighbor by sampling a single parameter that is to be mutated and then proceeds as follows: Double parameters (paradox:: $p_d(b)$ ) are mutated via Gaussian mutation (with a prior standardization to [0, 1] and retransformation after mutation). Integer parameters (paradox: $:p\_int()$ ) undergo the same mutation but are rounded to the closest integer after mutation. Categorical parameters ([paradox::p\\_fct\(\)](#page-0-0) and  $paradox: p_lgl())$  are mutated via uniform mutation. Note that parameters that are conditioned on (i.e., they are parents of a [paradox::Condition,](#page-0-0) see the dependencies of the search space) are not mutated.

#### **Dictionary**

This [Optimizer](#page-90-0) can be instantiated via the [dictionary](#page-0-0) [mlr\\_optimizers](#page-26-0) or with the associated sugar function [opt\(\)](#page-74-0):

```
mlr_optimizers$get("local_search")
opt("local_search")
```
## Parameters

n\_initial\_points integer(1)

Size of the set of initial best points which are used as starting points for the Local Search. Default is 10.

initial\_random\_sample\_size integer(1)

Number of points that are sampled uniformly at random before the best n\_initial\_points initial points are determined, if fewer points than n\_initial\_points are present in the [Archive](#page-3-0) of the [OptimInstance.](#page-75-0) Default is 100.

neighbors\_per\_point integer(1)

Number of neighboring points to generate for each of the n\_initial\_points best starting points in each iteration. Default is 100.

mutation\_sd numeric(1)

Standard deviation used to create neighbors during mutation of numeric parameters on the standardized [0, 1] scale. Default is 0.1.

### Archive

The [Archive](#page-3-0) holds the following additional column that is specific to the algorithm:

• .point\_id (integer(1))

The id  $(1, \ldots, n_{\text{initial}})$  indicating from which of the n\_initial\_points best points the evaluated point was generated from.

## Progress Bars

\$optimize() supports progress bars via the package **[progressr](https://CRAN.R-project.org/package=progressr)** combined with a [Terminator.](#page-96-0) Simply wrap the function in progressr::with\_progress() to enable them. We recommend to use package **[progress](https://CRAN.R-project.org/package=progress)** as backend; enable with progressr::handlers("progress").

## Super classes

[bbotk::Optimizer](#page-0-0) -> [bbotk::OptimizerBatch](#page-0-0) -> OptimizerBatchLocalSearch

### **Methods**

## Public methods:

- [OptimizerBatchLocalSearch\\$new\(\)](#page-43-0)
- [OptimizerBatchLocalSearch\\$clone\(\)](#page-43-1)

<span id="page-43-0"></span>Method new(): Creates a new instance of this [R6](#page-0-0) class.

*Usage:* OptimizerBatchLocalSearch\$new()

<span id="page-43-1"></span>Method clone(): The objects of this class are cloneable with this method.

*Usage:*

OptimizerBatchLocalSearch\$clone(deep = FALSE) *Arguments:* deep Whether to make a deep clone.

## Examples

```
search_space = domain = ps(x = p_dbl(lower = -1, upper = 1))codomain = ps(y = p_dbl(tags = "minimize"))objective_function = function(xs) {
  list(y = as.numeric(xs)^2)}
objective = ObjectiveRFun$new(
 fun = objective_function,
 domain = domain,
 codomain = codomain)
instance = OptimInstanceBatchSingleCrit$new(
 objective = objective,
 search_space = search_space,
 terminator = trm("evals", n_evals = 100))
# evaluate an initial sample of 10 points uniformly at random
# choose the best 3 points as the initial points
# for each of these points generate 10 neighbors
# repeat this process
optimizer = opt("local_search",
 n_initial_points = 3,
  initial_random_sample_size = 10,
  neighbors_per_point = 10)
# modifies the instance by reference
optimizer$optimize(instance)
# returns best scoring evaluation
instance$result
# allows access of data.table of full path of all evaluations
as.data.table(instance$archive$data)
```
mlr\_optimizers\_nloptr *Optimization via Non-linear Optimization*

#### **Description**

OptimizerBatchNLoptr class that implements non-linear optimization. Calls [nloptr::nloptr\(\)](#page-0-0) from package [nloptr](https://CRAN.R-project.org/package=nloptr).

## **Parameters**

algorithm character(1)

- eval\_g\_ineq function()
- xtol\_rel numeric(1)
- xtol\_abs numeric(1)
- ftol\_rel numeric(1)
- ftol\_abs numeric(1)
- start\_values character(1)

Create random start values or based on center of search space? In the latter case, it is the center of the parameters before a trafo is applied.

For the meaning of the control parameters, see [nloptr::nloptr\(\)](#page-0-0) and [nloptr::nloptr.print.options\(\)](#page-0-0).

The termination conditions stopval, maxtime and maxeval of [nloptr::nloptr\(\)](#page-0-0) are deactivated and replaced by the [Terminator](#page-96-0) subclasses. The x and function value tolerance termination conditions  $(xtol_{rel} = 10^{\text{-}4}$ ,  $xtol_{abs} = rep(0.0, length(x0))$ ,  $ftol_{rel} = 0.0$  and  $ftol_{abs}$  $= 0.0$ ) are still available and implemented with their package defaults. To deactivate these conditions, set them to -1.

# Progress Bars

\$optimize() supports progress bars via the package **[progressr](https://CRAN.R-project.org/package=progressr)** combined with a [Terminator.](#page-96-0) Simply wrap the function in progressr::with\_progress() to enable them. We recommend to use package [progress](https://CRAN.R-project.org/package=progress) as backend; enable with progressr:: handlers("progress").

### Super classes

[bbotk::Optimizer](#page-0-0) -> [bbotk::OptimizerBatch](#page-0-0) -> OptimizerBatchNLoptr

## Methods

#### Public methods:

- [OptimizerBatchNLoptr\\$new\(\)](#page-45-0)
- [OptimizerBatchNLoptr\\$clone\(\)](#page-45-1)

<span id="page-45-0"></span>**Method** new( $)$ : Creates a new instance of this  $R6$  class.

*Usage:*

OptimizerBatchNLoptr\$new()

<span id="page-45-1"></span>Method clone(): The objects of this class are cloneable with this method.

*Usage:*

OptimizerBatchNLoptr\$clone(deep = FALSE)

*Arguments:*

deep Whether to make a deep clone.

## Source

Johnson, G S (2020). "The NLopt nonlinear-optimization package." [https://github.com/steveng](https://github.com/stevengj/nlopt)j/ [nlopt](https://github.com/stevengj/nlopt).

## Examples

```
if (requireNamespace("nloptr")) {
 search_space = domain = ps(x = p_db1(lower = -1, upper = 1))codomain = ps(y = p_dbl(tags = "minimize"))objective_function = function(xs) {
   list(y = as.numeric(xs)^2)}
 objective = ObjectiveRFun$new(
    fun = objective_function,
   domain = domain,codomain = codomain)
 # We use the internal termination criterion xtol_rel
 terminator = trm("none")
 instance = OptimInstanceBatchSingleCrit$new(
   objective = objective,
   search_space = search_space,
   terminator = terminator)
 optimizer = opt("nloptr", algorithm = "NLOPT_LN_BOBYQA")
 # Modifies the instance by reference
 optimizer$optimize(instance)
 # Returns best scoring evaluation
 instance$result
 # Allows access of data.table of full path of all evaluations
 as.data.table(instance$archive)
}
```
mlr\_optimizers\_random\_search *Optimization via Random Search*

### Description

OptimizerBatchRandomSearch class that implements a simple Random Search.

In order to support general termination criteria and parallelization, we evaluate points in a batchfashion of size batch\_size. Larger batches mean we can parallelize more, smaller batches imply a more fine-grained checking of termination criteria.

## Dictionary

This [Optimizer](#page-90-0) can be instantiated via the [dictionary](#page-0-0) [mlr\\_optimizers](#page-26-0) or with the associated sugar function [opt\(\)](#page-74-0):

```
mlr_optimizers$get("random_search")
opt("random_search")
```
### **Parameters**

```
batch_size integer(1)
    Maximum number of points to try in a batch.
```
#### Progress Bars

\$optimize() supports progress bars via the package **[progressr](https://CRAN.R-project.org/package=progressr)** combined with a [Terminator.](#page-96-0) Simply wrap the function in progressr::with\_progress() to enable them. We recommend to use package [progress](https://CRAN.R-project.org/package=progress) as backend; enable with progressr:: handlers("progress").

## Super classes

[bbotk::Optimizer](#page-0-0) -> [bbotk::OptimizerBatch](#page-0-0) -> OptimizerBatchRandomSearch

## **Methods**

#### Public methods:

- [OptimizerBatchRandomSearch\\$new\(\)](#page-47-0)
- [OptimizerBatchRandomSearch\\$clone\(\)](#page-47-1)

<span id="page-47-0"></span>Method new(): Creates a new instance of this [R6](#page-0-0) class.

*Usage:*

OptimizerBatchRandomSearch\$new()

<span id="page-47-1"></span>Method clone(): The objects of this class are cloneable with this method.

*Usage:*

OptimizerBatchRandomSearch\$clone(deep = FALSE)

*Arguments:*

deep Whether to make a deep clone.

## mlr\_terminators 49

### Source

Bergstra J, Bengio Y (2012). "Random Search for Hyper-Parameter Optimization." *Journal of Machine Learning Research*, 13(10), 281–305. [https://jmlr.csail.mit.edu/papers/v13/bergstr](https://jmlr.csail.mit.edu/papers/v13/bergstra12a.html)a12a. [html](https://jmlr.csail.mit.edu/papers/v13/bergstra12a.html).

# Examples

```
search_space = domain = ps(x = p_dbl(lower = -1, upper = 1))codomain = ps(y = p_dbl(tags = "minimize"))objective_function = function(xs) {
 list(y = as.numeric(xs)^2)}
objective = ObjectiveRFun$new(
fun = objective_function,
domain = domain,
codomain = codomain)
instance = OptimInstanceBatchSingleCrit$new(
objective = objective,
 search_space = search_space,
 terminator = trm("evals", n_evals = 10))
optimizer = opt("random_search")
# modifies the instance by reference
optimizer$optimize(instance)
# returns best scoring evaluation
instance$result
# allows access of data.table of full path of all evaluations
as.data.table(instance$archive$data)
```
<span id="page-48-0"></span>mlr\_terminators *Dictionary of Terminators*

#### Description

A simple [mlr3misc::Dictionary](#page-0-0) storing objects of class [Terminator.](#page-96-0) Each terminator has an associated help page, see mlr\_terminators\_[id].

This dictionary can get populated with additional terminators by add-on packages.

For a more convenient way to retrieve and construct terminator, see  $\text{trm}()$ / $\text{trms}()$ .

### Format

[R6::R6Class](#page-0-0) object inheriting from [mlr3misc::Dictionary.](#page-0-0)

### Methods

See [mlr3misc::Dictionary.](#page-0-0)

## S3 methods

• as.data.table(dict, ..., objects = FALSE) [mlr3misc::Dictionary](#page-0-0) -> [data.table::data.table\(\)](#page-0-0) Returns a [data.table::data.table\(\)](#page-0-0) with fields "key", "label", "properties" and "unit" as columns. If objects is set to TRUE, the constructed objects are returned in the list column named object.

## See Also

Sugar functions: [trm\(\)](#page-99-0), [trms\(\)](#page-99-1)

```
Other Terminator: Terminator, mlr_terminators_clock_time, mlr_terminators_combo, mlr_terminators_evals,
mlr_terminators_nonemlr_terminators_perf_reachedmlr_terminators_run_timemlr_terminators_stagnation,
mlr_terminators_stagnation_batch, mlr_terminators_stagnation_hypervolume
```
### Examples

```
as.data.table(mlr_terminators)
mlr_terminators$get("evals")
trm("evals", n_evals = 10)
```
<span id="page-49-0"></span>mlr\_terminators\_clock\_time

*Clock Time Terminator*

### Description

Class to terminate the optimization after a fixed time point has been reached (as reported by [Sys.time\(\)](#page-0-0)).

## Dictionary

This [Terminator](#page-96-0) can be instantiated via the [dictionary](#page-0-0) [mlr\\_terminators](#page-48-0) or with the associated sugar function [trm\(\)](#page-99-0):

mlr\_terminators\$get("clock\_time") trm("clock\_time")

#### **Parameters**

stop\_time POSIXct(1) Terminator stops after this point in time.

### Super class

[bbotk::Terminator](#page-0-0) -> TerminatorClockTime

#### Methods

# Public methods:

- [TerminatorClockTime\\$new\(\)](#page-50-0)
- [TerminatorClockTime\\$is\\_terminated\(\)](#page-50-1)
- [TerminatorClockTime\\$clone\(\)](#page-50-2)

<span id="page-50-0"></span>**Method** new( $)$ : Creates a new instance of this  $R6$  class.

*Usage:* TerminatorClockTime\$new()

<span id="page-50-1"></span>Method is\_terminated(): Is TRUE iff the termination criterion is positive, and FALSE otherwise.

*Usage:* TerminatorClockTime\$is\_terminated(archive) *Arguments:* archive [\(Archive\)](#page-3-0). *Returns:* logical(1).

<span id="page-50-2"></span>Method clone(): The objects of this class are cloneable with this method.

*Usage:* TerminatorClockTime\$clone(deep = FALSE) *Arguments:*

deep Whether to make a deep clone.

### See Also

```
Other Terminator: Terminator, mlr_terminators, mlr_terminators_combo, mlr_terminators_evals,
mlr_terminators_nonemlr_terminators_perf_reachedmlr_terminators_run_timemlr_terminators_stagnation,
mlr_terminators_stagnation_batch, mlr_terminators_stagnation_hypervolume
```
## Examples

```
stop_time = as.POSIXct("2030-01-01 00:00:00")
trm("clock_time", stop_time = stop_time)
```
<span id="page-51-0"></span>mlr\_terminators\_combo *Combine Terminators*

#### Description

This class takes multiple [Terminators](#page-96-0) and terminates as soon as one or all of the included terminators are positive.

### **Dictionary**

This [Terminator](#page-96-0) can be instantiated via the [dictionary](#page-0-0) [mlr\\_terminators](#page-48-0) or with the associated sugar function [trm\(\)](#page-99-0):

mlr\_terminators\$get("combo") trm("combo")

## Parameters

```
any logical(1)
```
Terminate iff any included terminator is positive? (not all). Default is TRUE.

### Super class

[bbotk::Terminator](#page-0-0) -> TerminatorCombo

## Public fields

terminators (list()) List of objects of class [Terminator.](#page-96-0)

### Methods

#### Public methods:

- [TerminatorCombo\\$new\(\)](#page-51-1)
- [TerminatorCombo\\$is\\_terminated\(\)](#page-51-2)
- [TerminatorCombo\\$print\(\)](#page-52-0)
- [TerminatorCombo\\$remaining\\_time\(\)](#page-52-1)
- [TerminatorCombo\\$status\\_long\(\)](#page-52-2)
- [TerminatorCombo\\$clone\(\)](#page-52-3)

<span id="page-51-1"></span>Method new(): Creates a new instance of this [R6](#page-0-0) class.

*Usage:*

```
TerminatorCombo$new(terminators = list(TerminatorNone$new()))
```
*Arguments:*

<span id="page-51-2"></span>terminators (list())

List of objects of class [Terminator.](#page-96-0)

Method is\_terminated(): Is TRUE iff the termination criterion is positive, and FALSE otherwise.

*Usage:* TerminatorCombo\$is\_terminated(archive)

*Arguments:* archive [\(Archive\)](#page-3-0).

*Returns:* logical(1).

<span id="page-52-0"></span>Method print(): Printer.

*Usage:* TerminatorCombo\$print(...) *Arguments:* ... (ignored).

<span id="page-52-1"></span>Method remaining\_time(): Returns the remaining runtime in seconds. If any = TRUE, the remaining runtime is determined by the time-based terminator with the shortest time remaining. If non-time-based terminators are used and any = FALSE, the the remaining runtime is always Inf.

*Usage:*

TerminatorCombo\$remaining\_time(archive)

*Arguments:*

archive [\(Archive\)](#page-3-0).

*Returns:* integer(1).

<span id="page-52-2"></span>Method status\_long(): Returns max\_steps and current\_steps for each terminator.

*Usage:*

TerminatorCombo\$status\_long(archive)

*Arguments:*

archive [\(Archive\)](#page-3-0).

*Returns:* [data.table::data.table.](#page-0-0)

<span id="page-52-3"></span>Method clone(): The objects of this class are cloneable with this method.

*Usage:*

TerminatorCombo\$clone(deep = FALSE)

*Arguments:*

deep Whether to make a deep clone.

## See Also

Other Terminator: [Terminator](#page-96-0), [mlr\\_terminators](#page-48-0), [mlr\\_terminators\\_clock\\_time](#page-49-0), [mlr\\_terminators\\_evals](#page-53-1), [mlr\\_terminators\\_none](#page-54-0), [mlr\\_terminators\\_perf\\_reached](#page-56-0), [mlr\\_terminators\\_run\\_time](#page-57-0), [mlr\\_terminators\\_stagnation](#page-59-0), [mlr\\_terminators\\_stagnation\\_batch](#page-60-0), [mlr\\_terminators\\_stagnation\\_hypervolume](#page-62-0)

# Examples

```
trm("combo",
 list(trm("clock_time", stop_time = Sys.time() + 60),
    trm("evals", n_events = 10)), any = FALSE)
```
<span id="page-53-1"></span>mlr\_terminators\_evals *Terminator that stops after a number of evaluations*

## <span id="page-53-0"></span>Description

Class to terminate the optimization depending on the number of evaluations. An evaluation is defined by one resampling of a parameter value. The total number of evaluations  $B$  is defined as

$$
B = \texttt{n\_evals} + \texttt{k} * D
$$

where  $D$  is the dimension of the search space.

## **Dictionary**

This [Terminator](#page-96-0) can be instantiated via the [dictionary](#page-0-0) [mlr\\_terminators](#page-48-0) or with the associated sugar function [trm\(\)](#page-99-0):

mlr\_terminators\$get("evals") trm("evals")

# Parameters

n\_evals integer(1) See formula above. Default is 100. k integer(1) See formula above. Default is 0.

#### Super class

[bbotk::Terminator](#page-0-0) -> TerminatorEvals

### Methods

## Public methods:

- [TerminatorEvals\\$new\(\)](#page-53-2)
- [TerminatorEvals\\$is\\_terminated\(\)](#page-54-1)
- [TerminatorEvals\\$clone\(\)](#page-54-2)

<span id="page-53-2"></span>Method new(): Creates a new instance of this [R6](#page-0-0) class.

*Usage:*

TerminatorEvals\$new()

<span id="page-54-1"></span>Method is\_terminated(): Is TRUE iff the termination criterion is positive, and FALSE otherwise.

*Usage:*

TerminatorEvals\$is\_terminated(archive)

*Arguments:*

archive [\(Archive\)](#page-3-0).

*Returns:* logical(1).

<span id="page-54-2"></span>Method clone(): The objects of this class are cloneable with this method.

*Usage:*

TerminatorEvals\$clone(deep = FALSE)

*Arguments:*

deep Whether to make a deep clone.

## See Also

Other Terminator: [Terminator](#page-96-0), [mlr\\_terminators](#page-48-0), [mlr\\_terminators\\_clock\\_time](#page-49-0), [mlr\\_terminators\\_combo](#page-51-0), [mlr\\_terminators\\_none](#page-54-0), [mlr\\_terminators\\_perf\\_reached](#page-56-0), [mlr\\_terminators\\_run\\_time](#page-57-0), [mlr\\_terminators\\_stagnation](#page-59-0), [mlr\\_terminators\\_stagnation\\_batch](#page-60-0), [mlr\\_terminators\\_stagnation\\_hypervolume](#page-62-0)

## Examples

```
TerminatorEvals$new()
# 5 evaluations in total
trm("evals", n_evals = 5)
# 3 * [dimension of search space] evaluations in total
trm("evals", n_events = 0, k = 3)# (3 * [dimension of search space] + 1) evaluations in total
trm("evals", n_events = 1, k = 3)
```
<span id="page-54-0"></span>mlr\_terminators\_none *None Terminator*

## Description

Mainly useful for optimization algorithms where the stopping is inherently controlled by the algorithm itself (e.g. [OptimizerBatchGridSearch\)](#page-37-0).

## **Dictionary**

This [Terminator](#page-96-0) can be instantiated via the [dictionary](#page-0-0) [mlr\\_terminators](#page-48-0) or with the associated sugar function [trm\(\)](#page-99-0):

mlr\_terminators\$get("none") trm("none")

## Super class

[bbotk::Terminator](#page-0-0) -> TerminatorNone

## Methods

## Public methods:

- [TerminatorNone\\$new\(\)](#page-55-0)
- [TerminatorNone\\$is\\_terminated\(\)](#page-55-1)
- [TerminatorNone\\$clone\(\)](#page-55-2)

<span id="page-55-0"></span>Method new(): Creates a new instance of this [R6](#page-0-0) class.

*Usage:* TerminatorNone\$new()

<span id="page-55-1"></span>Method is\_terminated(): Is TRUE iff the termination criterion is positive, and FALSE otherwise.

*Usage:* TerminatorNone\$is\_terminated(archive) *Arguments:*

archive [\(Archive\)](#page-3-0).

*Returns:* logical(1).

<span id="page-55-2"></span>Method clone(): The objects of this class are cloneable with this method.

*Usage:*

TerminatorNone\$clone(deep = FALSE)

*Arguments:*

deep Whether to make a deep clone.

## See Also

```
Other Terminator: Terminator, mlr_terminators, mlr_terminators_clock_time, mlr_terminators_combo,
mlr_terminators_evalsmlr_terminators_perf_reachedmlr_terminators_run_time, mlr_terminators_stagnati
mlr_terminators_stagnation_batch, mlr_terminators_stagnation_hypervolume
```
<span id="page-56-0"></span>mlr\_terminators\_perf\_reached

*Performance Level Terminator*

### Description

Class to terminate the optimization after a performance level has been hit.

## **Dictionary**

This [Terminator](#page-96-0) can be instantiated via the [dictionary](#page-0-0) [mlr\\_terminators](#page-48-0) or with the associated sugar function [trm\(\)](#page-99-0):

```
mlr_terminators$get("perf_reached")
trm("perf_reached")
```
## Parameters

level numeric(1)

Performance level that needs to be reached. Default is 0. Terminates if the performance exceeds (respective measure has to be maximized) or falls below (respective measure has to be minimized) this value.

## Super class

[bbotk::Terminator](#page-0-0) -> TerminatorPerfReached

# Methods

## Public methods:

- [TerminatorPerfReached\\$new\(\)](#page-56-1)
- [TerminatorPerfReached\\$is\\_terminated\(\)](#page-56-2)
- [TerminatorPerfReached\\$clone\(\)](#page-56-3)

<span id="page-56-1"></span>Method new(): Creates a new instance of this [R6](#page-0-0) class.

*Usage:*

```
TerminatorPerfReached$new()
```
<span id="page-56-2"></span>Method is\_terminated(): Is TRUE iff the termination criterion is positive, and FALSE otherwise.

<span id="page-56-3"></span>*Usage:* TerminatorPerfReached\$is\_terminated(archive) *Arguments:* archive [\(Archive\)](#page-3-0). *Returns:* logical(1).

Method clone(): The objects of this class are cloneable with this method.

*Usage:*

TerminatorPerfReached\$clone(deep = FALSE)

*Arguments:*

deep Whether to make a deep clone.

### See Also

```
Other Terminator: Terminator, mlr_terminators, mlr_terminators_clock_time, mlr_terminators_combo,
mlr_terminators_evals, mlr_terminators_none, mlr_terminators_run_time, mlr_terminators_stagnation,
mlr_terminators_stagnation_batch, mlr_terminators_stagnation_hypervolume
```
#### Examples

```
TerminatorPerfReached$new()
trm("perf_reached")
```
<span id="page-57-0"></span>mlr\_terminators\_run\_time

*Run Time Terminator*

# Description

Class to terminate the optimization after the optimization process took a number of seconds on the clock.

# **Dictionary**

This [Terminator](#page-96-0) can be instantiated via the [dictionary](#page-0-0) [mlr\\_terminators](#page-48-0) or with the associated sugar function [trm\(\)](#page-99-0):

```
mlr_terminators$get("run_time")
trm("run_time")
```
## Parameters

```
secs numeric(1)
    Maximum allowed time, in seconds, default is 100.
```
## Super class

[bbotk::Terminator](#page-0-0) -> TerminatorRunTime

## Methods

# Public methods:

- [TerminatorRunTime\\$new\(\)](#page-58-0)
- [TerminatorRunTime\\$is\\_terminated\(\)](#page-58-1)
- [TerminatorRunTime\\$clone\(\)](#page-58-2)

<span id="page-58-0"></span>Method new(): Creates a new instance of this [R6](#page-0-0) class.

*Usage:* TerminatorRunTime\$new()

<span id="page-58-1"></span>Method is\_terminated(): Is TRUE iff the termination criterion is positive, and FALSE otherwise.

*Usage:* TerminatorRunTime\$is\_terminated(archive)

*Arguments:*

archive [\(Archive\)](#page-3-0).

*Returns:* logical(1).

<span id="page-58-2"></span>Method clone(): The objects of this class are cloneable with this method.

*Usage:* TerminatorRunTime\$clone(deep = FALSE) *Arguments:* deep Whether to make a deep clone.

## Note

This terminator only works if archive\$start\_time is set. This is usually done by the [Optimizer.](#page-90-0)

## See Also

Other Terminator: [Terminator](#page-96-0), [mlr\\_terminators](#page-48-0), [mlr\\_terminators\\_clock\\_time](#page-49-0), [mlr\\_terminators\\_combo](#page-51-0), [mlr\\_terminators\\_evals](#page-53-1), [mlr\\_terminators\\_none](#page-54-0), [mlr\\_terminators\\_perf\\_reached](#page-56-0), [mlr\\_terminators\\_stagnation](#page-59-0), [mlr\\_terminators\\_stagnation\\_batch](#page-60-0), [mlr\\_terminators\\_stagnation\\_hypervolume](#page-62-0)

# Examples

trm("run\_time", secs = 1800)

```
mlr_terminators_stagnation
```
*Terminator that stops when optimization does not improve*

### Description

Class to terminate the optimization after the performance stagnates, i.e. does not improve more than threshold over the last iters iterations.

## **Dictionary**

This [Terminator](#page-96-0) can be instantiated via the [dictionary](#page-0-0) [mlr\\_terminators](#page-48-0) or with the associated sugar function [trm\(\)](#page-99-0):

```
mlr_terminators$get("stagnation")
trm("stagnation")
```
### Parameters

```
iters integer(1)
```
Number of iterations to evaluate the performance improvement on, default is 10.

```
threshold numeric(1)
```
If the improvement is less than threshold, optimization is stopped, default is 0.

## Super class

[bbotk::Terminator](#page-0-0) -> TerminatorStagnation

# **Methods**

Public methods:

- [TerminatorStagnation\\$new\(\)](#page-59-1)
- [TerminatorStagnation\\$is\\_terminated\(\)](#page-59-2)
- [TerminatorStagnation\\$clone\(\)](#page-60-1)

<span id="page-59-1"></span>**Method** new(): Creates a new instance of this  $R6$  class.

*Usage:*

```
TerminatorStagnation$new()
```
<span id="page-59-2"></span>Method is\_terminated(): Is TRUE iff the termination criterion is positive, and FALSE otherwise.

*Usage:*

TerminatorStagnation\$is\_terminated(archive)

*Arguments:*

archive [\(Archive\)](#page-3-0).

```
Returns: logical(1).
```
<span id="page-60-1"></span>Method clone(): The objects of this class are cloneable with this method.

*Usage:*

TerminatorStagnation\$clone(deep = FALSE)

*Arguments:*

deep Whether to make a deep clone.

### See Also

```
Other Terminator: Terminator, mlr_terminators, mlr_terminators_clock_time, mlr_terminators_combo,
mlr_terminators_evals, mlr_terminators_none, mlr_terminators_perf_reached, mlr_terminators_run_time,
mlr_terminators_stagnation_batch, mlr_terminators_stagnation_hypervolume
```
# Examples

```
TerminatorStagnation$new()
trm("stagnation", iter = 5, threshold = 1e-5)
```
<span id="page-60-0"></span>mlr\_terminators\_stagnation\_batch

*Terminator that stops when optimization does not improve*

### Description

Class to terminate the optimization after the performance stagnates, i.e. does not improve more than threshold over the last n batches.

### Dictionary

This [Terminator](#page-96-0) can be instantiated via the [dictionary](#page-0-0) [mlr\\_terminators](#page-48-0) or with the associated sugar function [trm\(\)](#page-99-0):

```
mlr_terminators$get("stagnation_batch")
trm("stagnation_batch")
```
#### Parameters

```
n integer(1)
```
Number of batches to evaluate the performance improvement on, default is 1.

```
threshold numeric(1)
```
If the improvement is less than threshold, optimization is stopped, default is 0.

## Super class

[bbotk::Terminator](#page-0-0) -> TerminatorStagnationBatch

# Methods

# Public methods:

- [TerminatorStagnationBatch\\$new\(\)](#page-61-0)
- [TerminatorStagnationBatch\\$is\\_terminated\(\)](#page-61-1)
- [TerminatorStagnationBatch\\$clone\(\)](#page-61-2)

<span id="page-61-0"></span>Method new(): Creates a new instance of this [R6](#page-0-0) class.

*Usage:*

TerminatorStagnationBatch\$new()

<span id="page-61-1"></span>Method is\_terminated(): Is TRUE iff the termination criterion is positive, and FALSE otherwise.

*Usage:*

TerminatorStagnationBatch\$is\_terminated(archive)

*Arguments:*

archive [\(Archive\)](#page-3-0).

*Returns:* logical(1).

<span id="page-61-2"></span>Method clone(): The objects of this class are cloneable with this method.

```
Usage:
```

```
TerminatorStagnationBatch$clone(deep = FALSE)
```
*Arguments:*

deep Whether to make a deep clone.

## See Also

```
Other Terminator: Terminator, mlr_terminators, mlr_terminators_clock_time, mlr_terminators_combo,
mlr_terminators_evals, mlr_terminators_none, mlr_terminators_perf_reached, mlr_terminators_run_time,
mlr_terminators_stagnation, mlr_terminators_stagnation_hypervolume
```
## Examples

```
TerminatorStagnationBatch$new()
trm("stagnation_batch", n = 1, threshold = 1e-5)
```
<span id="page-62-0"></span>mlr\_terminators\_stagnation\_hypervolume *Stagnation Hypervolume Terminator*

#### Description

Class to terminate the optimization after the hypervolume stagnates, i.e. does not improve more than threshold over the last iters iterations.

#### **Dictionary**

This [Terminator](#page-96-0) can be instantiated via the [dictionary](#page-0-0) [mlr\\_terminators](#page-48-0) or with the associated sugar function [trm\(\)](#page-99-0):

mlr\_terminators\$get("stagnation\_hypervolume") trm("stagnation\_hypervolume")

## **Parameters**

```
iters integer(1)
```
Number of iterations to evaluate the performance improvement on, default is 10.

```
threshold numeric(1)
```
If the improvement is less than threshold, optimization is stopped, default is 0.

## Super class

[bbotk::Terminator](#page-0-0) -> TerminatorStagnationHypervolume

#### Methods

Public methods:

- [TerminatorStagnationHypervolume\\$new\(\)](#page-62-1)
- [TerminatorStagnationHypervolume\\$is\\_terminated\(\)](#page-62-2)
- [TerminatorStagnationHypervolume\\$clone\(\)](#page-62-3)

<span id="page-62-1"></span>**Method** new( $)$ : Creates a new instance of this  $R6$  class.

*Usage:*

TerminatorStagnationHypervolume\$new()

<span id="page-62-2"></span>Method is\_terminated(): Is TRUE if the termination criterion is positive, and FALSE otherwise.

*Usage:*

TerminatorStagnationHypervolume\$is\_terminated(archive)

*Arguments:*

archive [\(Archive\)](#page-3-0).

<span id="page-62-3"></span>*Returns:* logical(1).

#### 64 Objective

Method clone(): The objects of this class are cloneable with this method.

*Usage:* TerminatorStagnationHypervolume\$clone(deep = FALSE) *Arguments:* deep Whether to make a deep clone.

## See Also

```
Other Terminator: Terminator, mlr_terminators, mlr_terminators_clock_time, mlr_terminators_combo,
mlr_terminators_evals, mlr_terminators_none, mlr_terminators_perf_reached, mlr_terminators_run_time,
mlr_terminators_stagnation, mlr_terminators_stagnation_batch
```
#### Examples

```
TerminatorStagnation$new()
trm("stagnation", iters = 5, threshold = 1e-5)
```
<span id="page-63-0"></span>Objective *Objective Function with Domain and Codomain*

#### Description

The Objective class describes a black-box objective function that maps an arbitrary domain to a numerical codomain.

### Details

Objective objects can have the following properties: "noisy", "deterministic", "single-crit" and "multi-crit".

## Public fields

callbacks (list of [mlr3misc::Callback\)](#page-0-0)

Callbacks applied during the optimization.

context [\(ContextBatch\)](#page-24-0)

Stores the context for the callbacks.

id (character(1))).

```
properties (character()).
```

```
domain (paradox::ParamSet)
```
Specifies domain of function, hence its input parameters, their types and ranges.

codomain [\(paradox::ParamSet\)](#page-0-0)

Specifies codomain of function, hence its feasible values.

constants [\(paradox::ParamSet\)](#page-0-0).

Changeable constants or parameters that are not subject to tuning can be stored and accessed here. Set constant values are passed to  $\frac{1}{2}$ . eval() and  $\frac{1}{2}$ . eval\_many() as named arguments. check\_values (logical(1))

#### Objective 65

### Active bindings

label (character(1))

Label for this object. Can be used in tables, plot and text output instead of the ID.

man (character(1))

String in the format [pkg]::[topic] pointing to a manual page for this object. The referenced help package can be opened via method \$help().

xdim (integer(1))

Dimension of domain.

```
ydim (integer(1))
    Dimension of codomain.
```
## Methods

#### Public methods:

- [Objective\\$new\(\)](#page-64-0)
- [Objective\\$format\(\)](#page-65-0)
- [Objective\\$print\(\)](#page-65-1)
- [Objective\\$eval\(\)](#page-65-2)
- [Objective\\$eval\\_many\(\)](#page-65-3)
- [Objective\\$eval\\_dt\(\)](#page-66-0)
- [Objective\\$help\(\)](#page-66-1)
- [Objective\\$clone\(\)](#page-66-2)

<span id="page-64-0"></span>**Method** new( $)$ : Creates a new instance of this  $R6$  class.

```
Usage:
Objective$new(
  id = "f",properties = character(),
  domain,
  codomain = ps(y = p_dbl(tags = "minimize")),
  constants = ps(),
  check_values = TRUE,
  label = NA_character_,
  man = NA_character_
)
```
*Arguments:*

```
id (character(1)).
```
properties (character()).

domain [\(paradox::ParamSet\)](#page-0-0)

Specifies domain of function. The [paradox::ParamSet](#page-0-0) should describe all possible input parameters of the objective function. This includes their id, their types and the possible range.

```
codomain (paradox::ParamSet)
```
Specifies codomain of function. Most importantly the tags of each output "Parameter" define whether it should be minimized or maximized. The default is to minimize each component.

```
constants (paradox::ParamSet)
```
Changeable constants or parameters that are not subject to tuning can be stored and accessed here.

```
check_values (logical(1))
```
Should points before the evaluation and the results be checked for validity?

label (character(1))

Label for this object. Can be used in tables, plot and text output instead of the ID.

man (character(1))

String in the format [pkg]::[topic] pointing to a manual page for this object. The referenced help package can be opened via method \$help().

<span id="page-65-0"></span>Method format(): Helper for print outputs.

*Usage:* Objective\$format(...)

*Arguments:*

... (ignored).

<span id="page-65-1"></span>Method print(): Print method.

*Usage:* Objective\$print() *Returns:* character().

<span id="page-65-2"></span>Method eval(): Evaluates a single input value on the objective function. If check\_values = TRUE, the validity of the point as well as the validity of the result is checked.

*Usage:* Objective\$eval(xs)

*Arguments:*

xs (list())

A list that contains a single x value, e.g. list( $x1 = 1$ ,  $x2 = 2$ ).

*Returns:* list() that contains the result of the evaluation, e.g. list( $y = 1$ ). The list can also contain additional *named* entries that will be stored in the archive if called through the [OptimInstance.](#page-75-0) These extra entries are referred to as *extras*.

<span id="page-65-3"></span>Method eval\_many(): Evaluates multiple input values on the objective function. If check\_values = TRUE, the validity of the points as well as the validity of the results are checked. *bbotk* does not take care of parallelization. If the function should make use of parallel computing, it has to be implemented by deriving from this class and overwriting this function.

*Usage:*

Objective\$eval\_many(xss)

*Arguments:*

xss (list())

A list of lists that contains multiple x values, e.g. list(list(x1 = 1, x2 = 2), list(x1 =  $3, x2 = 4)$ .

## ObjectiveRFun 67

*Returns:* data.table::data.table()] that contains one y-column for single-criteria functions and multiple y-columns for multi-criteria functions, e.g. data.table(y = 1:2) or data.table(y1  $= 1:2$ ,  $y2 = 3:4$ ). It may also contain additional columns that will be stored in the archive if called through the [OptimInstance.](#page-75-0) These extra columns are referred to as *extras*.

<span id="page-66-0"></span>Method eval\_dt(): Evaluates multiple input values on the objective function

*Usage:*

Objective\$eval\_dt(xdt)

*Arguments:*

xdt ([data.table::data.table\(\)](#page-0-0))

Set of untransformed points / points from the *search space*. One point per row, e.g. data.table(x1  $= c(1, 3)$ ,  $x2 = c(2, 4)$ . Column names have to match ids of the search\_space. However, xdt can contain additional columns.

*Returns:* data.table::data.table()] that contains one y-column for single-criteria functions and multiple y-columns for multi-criteria functions, e.g. data.table(y = 1:2) or data.table(y1  $= 1:2, y2 = 3:4$ .

<span id="page-66-1"></span>Method help(): Opens the corresponding help page referenced by field \$man.

*Usage:* Objective\$help()

<span id="page-66-2"></span>Method clone(): The objects of this class are cloneable with this method.

*Usage:* Objective\$clone(deep = FALSE) *Arguments:* deep Whether to make a deep clone.

ObjectiveRFun *Objective interface with custom R function*

## Description

Objective interface where the user can pass a custom R function that expects a list as input. If the return of the function is unnamed, it is named with the ids of the codomain.

# Super class

[bbotk::Objective](#page-0-0) -> ObjectiveRFun

### Active bindings

fun (function) Objective function.

# **Methods**

### Public methods:

- [ObjectiveRFun\\$new\(\)](#page-67-0)
- [ObjectiveRFun\\$eval\(\)](#page-67-1)
- [ObjectiveRFun\\$clone\(\)](#page-67-2)

<span id="page-67-0"></span>Method new(): Creates a new instance of this [R6](#page-0-0) class.

```
Usage:
ObjectiveRFun$new(
  fun,
  domain,
  codomain = NULL,
  id = "function",
 properties = character(),
  constants = ps(),
  check_values = TRUE
)
```

```
Arguments:
```
fun (function)

R function that encodes objective and expects a list with the input for a single point (e.g. list( $x1 = 1$ ,  $x2 = 2$ ) and returns the result either as a numeric vector or a list (e.g. list(y  $= 3$ ).

domain [\(paradox::ParamSet\)](#page-0-0)

Specifies domain of function. The [paradox::ParamSet](#page-0-0) should describe all possible input parameters of the objective function. This includes their id, their types and the possible range.

```
codomain (paradox::ParamSet)
```
Specifies codomain of function. Most importantly the tags of each output "Parameter" define whether it should be minimized or maximized. The default is to minimize each component.

```
id (character(1)).
```

```
properties (character()).
```

```
constants (paradox::ParamSet)
```
Changeable constants or parameters that are not subject to tuning can be stored and accessed here.

```
check_values (logical(1))
```
Should points before the evaluation and the results be checked for validity?

<span id="page-67-1"></span>**Method** eval(): Evaluates input value(s) on the objective function. Calls the R function supplied by the user.

*Usage:*

ObjectiveRFun\$eval(xs)

*Arguments:*

<span id="page-67-2"></span>xs Input values.

Method clone(): The objects of this class are cloneable with this method.

*Usage:* ObjectiveRFun\$clone(deep = FALSE) *Arguments:*

deep Whether to make a deep clone.

# Examples

```
# define objective function
fun = function(xs) {
  -(xs[[1]] - 2)^2 - (xs[[2]] + 3)^2 + 10}
# set domain
domain = ps(x1 = p_dbl(-10, 10),x2 = p_dbl(-5, 5)\mathcal{L}# set codomain
codomain = ps(y = p_dbl(tags = "maximize"))# create Objective object
obfun = ObjectiveRFun$new(
  fun = fun,domain = domain,
  codomain = codomain,
  properties = "deterministic"
)
```
ObjectiveRFunDt *Objective interface for basic R functions.*

## Description

Objective interface where user can pass an R function that works on an data.table().

# Super class

[bbotk::Objective](#page-0-0) -> ObjectiveRFunDt

## Active bindings

fun (function) Objective function.

# **Methods**

## Public methods:

- [ObjectiveRFunDt\\$new\(\)](#page-69-0)
- [ObjectiveRFunDt\\$eval\\_many\(\)](#page-69-1)
- [ObjectiveRFunDt\\$eval\\_dt\(\)](#page-70-0)
- [ObjectiveRFunDt\\$clone\(\)](#page-70-1)

<span id="page-69-0"></span>**Method** new( $)$ : Creates a new instance of this  $R6$  class.

```
Usage:
ObjectiveRFunDt$new(
  fun,
 domain,
  codomain = NULL,
  id = "function",
 properties = character(),
 constants = ps(),
  check_values = TRUE
)
```

```
Arguments:
```

```
fun (function)
```
R function that encodes objective and expects an data.table() as input whereas each point is represented by one row.

```
domain (paradox::ParamSet)
```
Specifies domain of function. The [paradox::ParamSet](#page-0-0) should describe all possible input parameters of the objective function. This includes their id, their types and the possible range.

```
codomain (paradox::ParamSet)
```
Specifies codomain of function. Most importantly the tags of each output "Parameter" define whether it should be minimized or maximized. The default is to minimize each component.

```
id (character(1)).
```

```
properties (character()).
```

```
constants (paradox::ParamSet)
```
Changeable constants or parameters that are not subject to tuning can be stored and accessed here.

```
check_values (logical(1))
```
Should points before the evaluation and the results be checked for validity?

<span id="page-69-1"></span>Method eval\_many(): Evaluates multiple input values received as a list, converted to a data.table() on the objective function. Missing columns in xss are filled with NAs in xdt.

*Usage:* ObjectiveRFunDt\$eval\_many(xss)

*Arguments:*

xss (list())

A list of lists that contains multiple x values, e.g. list(list(x1 = 1, x2 = 2), list(x1 =  $3, x2 = 4)$ .

## ObjectiveRFunMany 71

*Returns:* [data.table::data.table\(\)](#page-0-0) that contains one y-column for single-criteria functions and multiple y-columns for multi-criteria functions, e.g. data.table(y = 1:2) or data.table(y1  $= 1:2, y2 = 3:4$ .

<span id="page-70-0"></span>Method eval\_dt(): Evaluates multiple input values on the objective function supplied by the user.

*Usage:*

ObjectiveRFunDt\$eval\_dt(xdt)

*Arguments:*

```
xdt (data.table::data.table())
```
Set of untransformed points / points from the *search space*. One point per row, e.g. data.table(x1  $= c(1, 3)$ ,  $x2 = c(2, 4)$ . Column names have to match ids of the search\_space. However, xdt can contain additional columns.

*Returns:* data.table::data.table()] that contains one y-column for single-criteria functions and multiple y-columns for multi-criteria functions, e.g. data.table(y = 1:2) or data.table(y1  $= 1:2, y2 = 3:4$ .

<span id="page-70-1"></span>Method clone(): The objects of this class are cloneable with this method.

*Usage:* ObjectiveRFunDt\$clone(deep = FALSE)

*Arguments:*

deep Whether to make a deep clone.

ObjectiveRFunMany *Objective Interface with Custom R Function*

#### Description

Objective interface where the user can pass a custom R function that expects a list of configurations as input. If the return of the function is unnamed, it is named with the ids of the codomain.

### Super class

[bbotk::Objective](#page-0-0) -> ObjectiveRFunMany

## Active bindings

fun (function) Objective function.

# Methods

## Public methods:

- [ObjectiveRFunMany\\$new\(\)](#page-71-0)
- [ObjectiveRFunMany\\$eval\\_many\(\)](#page-71-1)
- [ObjectiveRFunMany\\$clone\(\)](#page-72-0)

<span id="page-71-0"></span>**Method** new(): Creates a new instance of this  $R6$  class.

```
Usage:
ObjectiveRFunMany$new(
  fun,
  domain,
  codomain = NULL,
  id = "function",
 properties = character(),
  constants = ps(),
  check_values = TRUE
)
```
*Arguments:*

fun (function)

R function that encodes objective and expects a list of lists that contains multiple x values, e.g. list(list(x1 = 1, x2 = 2), list(x1 = 3, x2 = 4)). The function must return a [data.table::data.table\(\)](#page-0-0) that contains one y-column for single-criteria functions and multiple y-columns for multi-criteria functions, e.g. data.table(y = 1:2) or data.table(y1  $= 1:2, y2 = 3:4$ .

domain [\(paradox::ParamSet\)](#page-0-0)

Specifies domain of function. The [paradox::ParamSet](#page-0-0) should describe all possible input parameters of the objective function. This includes their id, their types and the possible range.

codomain [\(paradox::ParamSet\)](#page-0-0)

Specifies codomain of function. Most importantly the tags of each output "Parameter" define whether it should be minimized or maximized. The default is to minimize each component.

id (character(1)).

```
properties (character()).
```
constants [\(paradox::ParamSet\)](#page-0-0)

Changeable constants or parameters that are not subject to tuning can be stored and accessed here.

```
check_values (logical(1))
```
Should points before the evaluation and the results be checked for validity?

<span id="page-71-1"></span>Method eval\_many(): Evaluates input value(s) on the objective function. Calls the R function supplied by the user.

*Usage:*

ObjectiveRFunMany\$eval\_many(xss)

*Arguments:*
xss (list())

A list of lists that contains multiple x values, e.g. list(list(x1 = 1, x2 = 2), list(x1 =  $3, x2 = 4)$ .

*Returns:* [data.table::data.table\(\)](#page-0-0) that contains one y-column for single-criteria functions and multiple y-columns for multi-criteria functions, e.g. data.table(y = 1:2) or data.table(y1  $= 1:2$ ,  $y2 = 3:4$ ). It may also contain additional columns that will be stored in the archive if called through the [OptimInstance.](#page-75-0) These extra columns are referred to as *extras*.

Method clone(): The objects of this class are cloneable with this method.

*Usage:* ObjectiveRFunMany\$clone(deep = FALSE) *Arguments:*

deep Whether to make a deep clone.

#### Examples

```
# define objective function
fun = function(xss) {
  res = lapply(xss, function(xs) -(xs[[1]] - 2)^2 - (xs[[2]] + 3)^2 + 10)
  data.table(y = as.numeric(res))}
# set domain
domain = ps(x1 = p_dbl(-10, 10),x2 = p_dbl(-5, 5)\lambda# set codomain
codomain = ps(y = p_dbl(tags = "maximize"))# create Objective object
obfun = ObjectiveRFunMany$new(
  fun = fun,
  domain = domain,
  codomain = codomain,
  properties = "deterministic"
\mathcal{L}
```
<span id="page-72-0"></span>

oi *Syntactic Sugar for Optimization Instance Construction*

#### Description

Function to construct a [OptimInstanceBatchSingleCrit](#page-86-0) and [OptimInstanceBatchMultiCrit.](#page-84-0)

<span id="page-72-1"></span>oi anns an t-Iomraid anns an t-Iomraid anns an t-Iomraid anns an t-Iomraid anns an t-Iomraid anns an t-Iomraid

# Usage

```
oi(
  objective,
  search_space = NULL,
  terminator,
  callbacks = NULL,
  check_values = TRUE,
  keep_evals = "all"
)
```
# Arguments

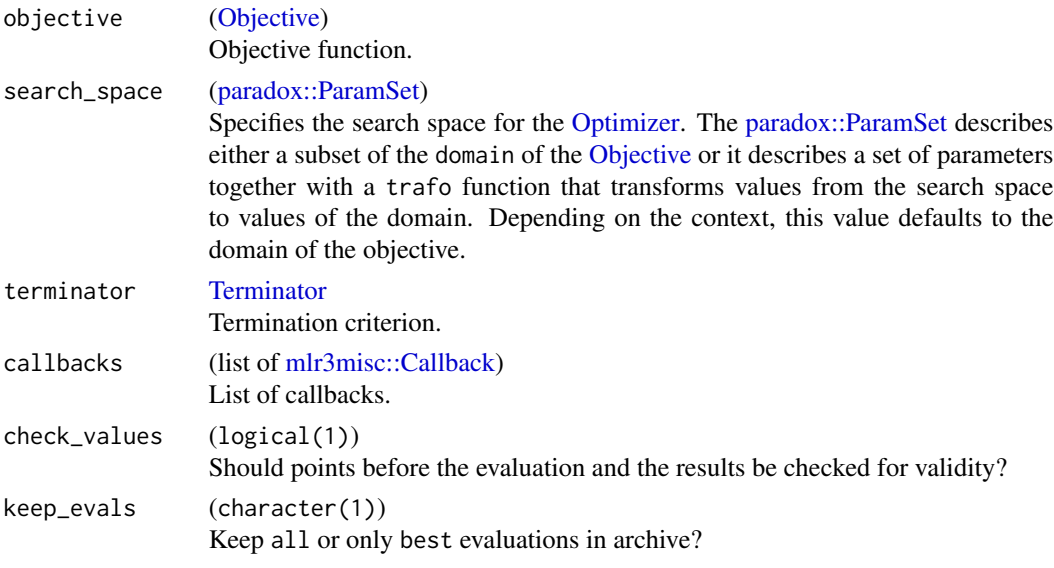

<span id="page-73-0"></span>oi\_async *Syntactic Sugar for Asynchronous Optimization Instance Construction*

# Description

Function to construct an [OptimInstanceAsyncSingleCrit](#page-81-0) and [OptimInstanceAsyncMultiCrit.](#page-79-0)

# Usage

```
oi_async(
 objective,
  search_space = NULL,
  terminator,
  check_values = FALSE,
 callbacks = NULL,
  rush = NULL
)
```
<span id="page-73-1"></span>

<span id="page-74-0"></span>opt 75

# Arguments

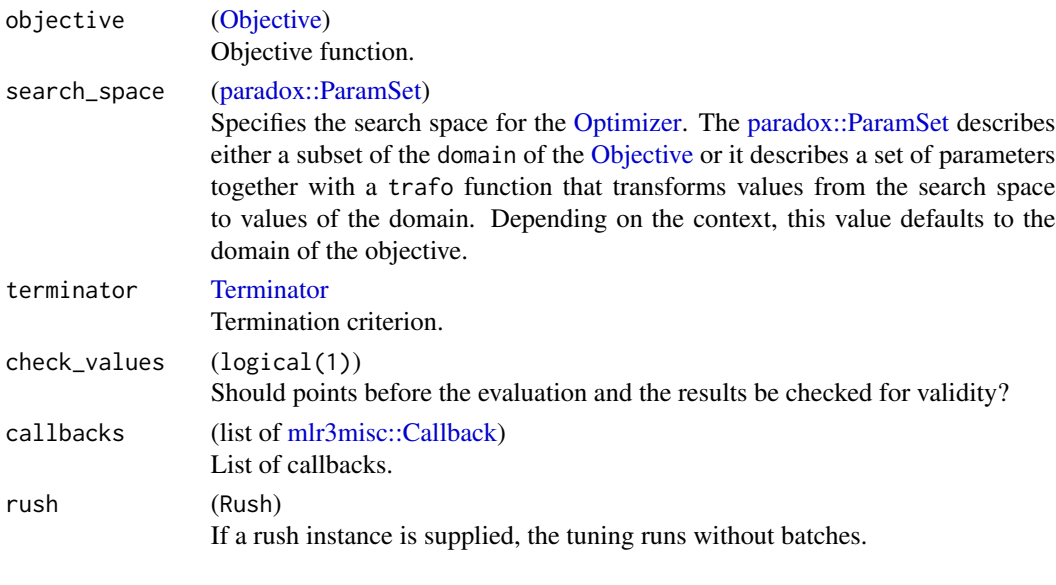

opt *Syntactic Sugar Optimizer Construction*

# Description

This function complements [mlr\\_optimizers](#page-26-0) with functions in the spirit of mlr\_sugar from [mlr3](https://CRAN.R-project.org/package=mlr3).

# Usage

opt(.key, ...)

opts(.keys, ...)

# Arguments

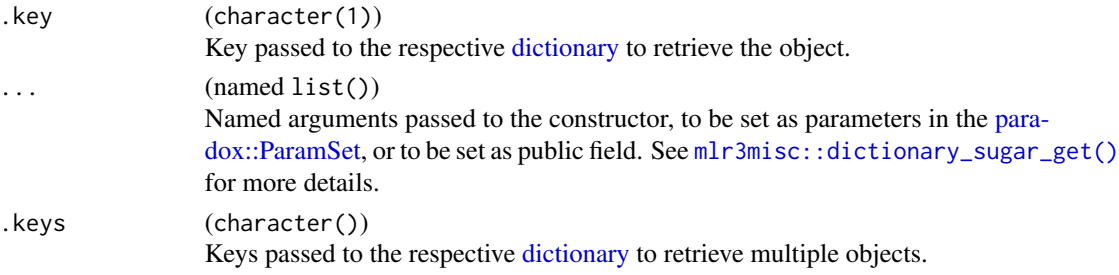

# Value

- [Optimizer](#page-90-0) for opt().
- list of [Optimizer](#page-90-0) for opts().

# Examples

opt("random\_search", batch\_size = 10)

<span id="page-75-0"></span>OptimInstance *Optimization Instance*

#### Description

The OptimInstance specifies an optimization problem for an [Optimizer.](#page-90-0)

# Details

OptimInstance is an abstract base class that implements the base functionality each instance must provide. The [Optimizer](#page-90-0) writes the final result to the .result field by using the \$assign\_result() method. .result stores a [data.table::data.table](#page-0-0) consisting of x values in the *search space*, (transformed) x values in the *domain space* and y values in the *codomain space* of the [Objective.](#page-63-0) The user can access the results with active bindings (see below).

# Public fields

objective [\(Objective\)](#page-63-0) Objective function of the instance.

```
(paradox::ParamSet)
    Specification of the search space for the Optimizer.
```
terminator [Terminator](#page-96-0) Termination criterion of the optimization.

```
archive (Archive)
```
Contains all performed function calls of the Objective.

progressor (progressor()) Stores progressor function.

#### Active bindings

```
label (character(1))
```
Label for this object. Can be used in tables, plot and text output instead of the ID.

```
man (character(1))
```
String in the format [pkg]::[topic] pointing to a manual page for this object. The referenced help package can be opened via method \$help().

result [\(data.table::data.table\)](#page-0-0)

Get result

result\_x\_search\_space [\(data.table::data.table\)](#page-0-0) x part of the result in the *search space*.

```
is_terminated (logical(1)).
```
<span id="page-75-1"></span>

# <span id="page-76-2"></span>OptimInstance 77

# Methods

# Public methods:

- [OptimInstance\\$new\(\)](#page-76-0)
- [OptimInstance\\$format\(\)](#page-76-1)
- [OptimInstance\\$print\(\)](#page-77-0)
- [OptimInstance\\$assign\\_result\(\)](#page-77-1)
- [OptimInstance\\$clear\(\)](#page-77-2)
- [OptimInstance\\$clone\(\)](#page-77-3)

# <span id="page-76-0"></span>Method new(): Creates a new instance of this [R6](#page-0-0) class.

```
Usage:
OptimInstance$new(
 objective,
  search_space = NULL,
  terminator,
  check_values = TRUE,
 callbacks = NULL,
  archive = NULL,label = NA_character_,
  man = NA_character_
)
```

```
Arguments:
```

```
objective (Objective)
   Objective function.
```

```
(paradox::ParamSet)
```
Specifies the search space for the [Optimizer.](#page-90-0) The [paradox::ParamSet](#page-0-0) describes either a subset of the domain of the [Objective](#page-63-0) or it describes a set of parameters together with a trafo function that transforms values from the search space to values of the domain. Depending on the context, this value defaults to the domain of the objective.

```
terminator Terminator
```
Termination criterion.

```
check_values (logical(1))
```
Should points before the evaluation and the results be checked for validity?

```
callbacks (list of mlr3misc::Callback)
```
List of callbacks.

```
archive (Archive).
```

```
label (character(1))
```
Label for this object. Can be used in tables, plot and text output instead of the ID.

```
man (character(1))
```
String in the format  $[pkg]$ : [topic] pointing to a manual page for this object. The referenced help package can be opened via method \$help().

<span id="page-76-1"></span>Method format(): Helper for print outputs.

# *Usage:*

OptimInstance\$format(...)

*Arguments:*

... (ignored).

<span id="page-77-0"></span>Method print(): Printer.

```
Usage:
OptimInstance$print(...)
Arguments:
... (ignored).
```
<span id="page-77-1"></span>Method assign\_result(): The [Optimizer](#page-90-0) object writes the best found point and estimated performance value here. For internal use.

*Usage:*

OptimInstance\$assign\_result(xdt, y)

*Arguments:*

```
xdt (data.table::data.table())
```
x values as data.table::data.table() with one row. Contains the value in the *search space* of the [OptimInstance](#page-75-0) object. Can contain additional columns for extra information.

y (numeric(1)) Optimal outcome.

<span id="page-77-2"></span>Method clear(): Reset terminator and clear all evaluation results from archive and results.

```
Usage:
OptimInstance$clear()
```
<span id="page-77-3"></span>Method clone(): The objects of this class are cloneable with this method.

```
Usage:
OptimInstance$clone(deep = FALSE)
Arguments:
deep Whether to make a deep clone.
```
OptimInstanceAsync *Optimization Instance for Asynchronous Optimization*

# Description

The OptimInstanceAsync specifies an optimization problem for an [OptimizerAsync.](#page-92-0) The function [oi\\_async\(\)](#page-73-0) creates an [OptimInstanceAsyncSingleCrit](#page-81-0) or [OptimInstanceAsyncMultiCrit.](#page-79-0)

#### Details

OptimInstanceAsync is an abstract base class that implements the base functionality each instance must provide.

<span id="page-77-4"></span>

# <span id="page-78-1"></span>OptimInstanceAsync 79

# Super class

[bbotk::OptimInstance](#page-0-0) -> OptimInstanceAsync

#### Public fields

rush (Rush) Rush controller for parallel optimization.

## Methods

# Public methods:

- [OptimInstanceAsync\\$new\(\)](#page-78-0)
- [OptimInstanceAsync\\$print\(\)](#page-79-1)
- [OptimInstanceAsync\\$clear\(\)](#page-79-2)

<span id="page-78-0"></span>**Method** new(): Creates a new instance of this  $R6$  class.

```
Usage:
OptimInstanceAsync$new(
 objective,
  search_space = NULL,
  terminator,
  check_values = FALSE,
  callbacks = NULL,
 archive = NULL,
  rush = NULL,label = NA_character_,
  man = NA_character_
)
```
*Arguments:*

```
objective (Objective)
   Objective function.
```
search\_space [\(paradox::ParamSet\)](#page-0-0)

Specifies the search space for the [Optimizer.](#page-90-0) The [paradox::ParamSet](#page-0-0) describes either a subset of the domain of the [Objective](#page-63-0) or it describes a set of parameters together with a trafo function that transforms values from the search space to values of the domain. Depending on the context, this value defaults to the domain of the objective.

```
terminator Terminator
```
Termination criterion.

```
check_values (logical(1))
```
Should points before the evaluation and the results be checked for validity?

```
callbacks (list of mlr3misc::Callback)
```

```
archive (Archive).
```
List of callbacks.

#### rush (Rush)

If a rush instance is supplied, the tuning runs without batches.

#### <span id="page-79-4"></span>label (character(1))

Label for this object. Can be used in tables, plot and text output instead of the ID.

```
man (character(1))
```
String in the format [pkg]::[topic] pointing to a manual page for this object. The referenced help package can be opened via method \$help().

<span id="page-79-1"></span>Method print(): Printer.

*Usage:*

OptimInstanceAsync\$print(...)

*Arguments:*

... (ignored).

<span id="page-79-2"></span>Method clear(): Reset terminator and clear all evaluation results from archive and results.

*Usage:* OptimInstanceAsync\$clear()

<span id="page-79-0"></span>OptimInstanceAsyncMultiCrit

*Multi Criteria Optimization Instance for Asynchronous Optimization*

# **Description**

The [OptimInstanceAsyncMultiCrit](#page-79-0) specifies an optimization problem for an [OptimizerAsync.](#page-92-0) The function [oi\\_async\(\)](#page-73-0) creates an [OptimInstanceAsyncMultiCrit.](#page-79-0)

#### Super classes

[bbotk::OptimInstance](#page-0-0) -> [bbotk::OptimInstanceAsync](#page-0-0) -> OptimInstanceAsyncMultiCrit

# Active bindings

```
result_x_domain (list())
     (transformed) x part of the result in the domain space of the objective.
result_y (numeric(1))
    Optimal outcome.
```
# Methods

# Public methods:

- [OptimInstanceAsyncMultiCrit\\$new\(\)](#page-79-3)
- [OptimInstanceAsyncMultiCrit\\$assign\\_result\(\)](#page-80-0)
- [OptimInstanceAsyncMultiCrit\\$clone\(\)](#page-80-1)

<span id="page-79-3"></span>Method new(): Creates a new instance of this [R6](#page-0-0) class.

*Usage:*

```
OptimInstanceAsyncMultiCrit$new(
  objective,
  search_space = NULL,
  terminator,
  check_values = FALSE,
  callbacks = NULL,
  archive = NULL,
  rush = NULL)
Arguments:
```
objective [\(Objective\)](#page-63-0) Objective function.

search\_space [\(paradox::ParamSet\)](#page-0-0)

Specifies the search space for the [Optimizer.](#page-90-0) The [paradox::ParamSet](#page-0-0) describes either a subset of the domain of the [Objective](#page-63-0) or it describes a set of parameters together with a trafo function that transforms values from the search space to values of the domain. Depending on the context, this value defaults to the domain of the objective.

```
terminator Terminator
```

```
Termination criterion.
```

```
check_values (logical(1))
```
Should points before the evaluation and the results be checked for validity?

callbacks (list of [mlr3misc::Callback\)](#page-0-0)

```
List of callbacks.
```
archive [\(Archive\)](#page-3-0).

```
rush (Rush)
```
If a rush instance is supplied, the tuning runs without batches.

<span id="page-80-0"></span>Method assign\_result(): The [OptimizerAsync](#page-92-0) writes the best found points and estimated performance values here (probably the Pareto set / front). For internal use.

*Usage:*

```
OptimInstanceAsyncMultiCrit$assign_result(xdt, ydt, ...)
```
*Arguments:*

```
xdt (data.table::data.table())
```
Set of untransformed points / points from the *search space*. One point per row, e.g. data.table(x1  $= c(1, 3)$ ,  $x2 = c(2, 4)$ . Column names have to match ids of the search\_space. However, xdt can contain additional columns.

```
ydt (numeric(1))
```
Optimal outcomes, e.g. the Pareto front.

... (any) ignored.

<span id="page-80-1"></span>Method clone(): The objects of this class are cloneable with this method.

*Usage:*

```
OptimInstanceAsyncMultiCrit$clone(deep = FALSE)
```
*Arguments:*

deep Whether to make a deep clone.

```
OptimInstanceAsyncSingleCrit
```
*Single Criterion Optimization Instance for Asynchronous Optimization*

#### Description

The OptimInstanceAsyncSingleCrit specifies an optimization problem for an [OptimizerAsync.](#page-92-0) The function [oi\\_async\(\)](#page-73-0) creates an [OptimInstanceAsyncSingleCrit.](#page-81-0)

# Super classes

[bbotk::OptimInstance](#page-0-0) -> [bbotk::OptimInstanceAsync](#page-0-0) -> OptimInstanceAsyncSingleCrit

# Active bindings

```
result_x_domain (list())
     (transformed) x part of the result in the domain space of the objective.
result_y (numeric())
```
Optimal outcome.

#### Methods

# Public methods:

- [OptimInstanceAsyncSingleCrit\\$new\(\)](#page-81-1)
- [OptimInstanceAsyncSingleCrit\\$assign\\_result\(\)](#page-82-0)
- [OptimInstanceAsyncSingleCrit\\$clone\(\)](#page-82-1)

<span id="page-81-1"></span>Method new(): Creates a new instance of this [R6](#page-0-0) class.

```
Usage:
OptimInstanceAsyncSingleCrit$new(
  objective,
  search_space = NULL,
  terminator,
  check_values = FALSE,
  callbacks = NULL,
  archive = NULL,
  rush = NULL
)
Arguments:
objective (Objective)
   Objective function.
```
search\_space [\(paradox::ParamSet\)](#page-0-0)

Specifies the search space for the [Optimizer.](#page-90-0) The [paradox::ParamSet](#page-0-0) describes either a subset of the domain of the [Objective](#page-63-0) or it describes a set of parameters together with a trafo function that transforms values from the search space to values of the domain. Depending on the context, this value defaults to the domain of the objective.

```
terminator Terminator
    Termination criterion.
check_values (logical(1))
    Should points before the evaluation and the results be checked for validity?
callbacks (list of mlr3misc::Callback)
    List of callbacks.
archive (Archive).
rush (Rush)
    If a rush instance is supplied, the tuning runs without batches.
```
<span id="page-82-0"></span>Method assign\_result(): The [OptimizerAsync](#page-92-0) object writes the best found point and estimated performance value here. For internal use.

*Usage:*

```
OptimInstanceAsyncSingleCrit$assign_result(xdt, y, ...)
```
*Arguments:*

```
xdt (data.table::data.table())
```
Set of untransformed points / points from the *search space*. One point per row, e.g. data.table(x1  $= c(1, 3)$ ,  $x2 = c(2, 4)$ . Column names have to match ids of the search\_space. However, xdt can contain additional columns.

```
y (numeric(1))
```
Optimal outcome.

 $\ldots$  (any) ignored.

<span id="page-82-1"></span>Method clone(): The objects of this class are cloneable with this method.

```
Usage:
OptimInstanceAsyncSingleCrit$clone(deep = FALSE)
Arguments:
deep Whether to make a deep clone.
```
<span id="page-82-2"></span>OptimInstanceBatch *Optimization Instance for Batch Optimization*

# **Description**

The OptimInstanceBatch specifies an optimization problem for an [OptimizerBatch.](#page-93-0) The function [oi\(\)](#page-72-0) creates an [OptimInstanceAsyncSingleCrit](#page-81-0) or [OptimInstanceAsyncMultiCrit.](#page-79-0)

# Super class

[bbotk::OptimInstance](#page-0-0) -> OptimInstanceBatch

# Public fields

objective\_multiplicator (integer()).

# <span id="page-83-1"></span>Active bindings

```
result (data.table::data.table)
     Get result
result_x_search_space (data.table::data.table)
     x part of the result in the search space.
result_x_domain (list())
     (transformed) x part of the result in the domain space of the objective.
result_y (numeric())
     Optimal outcome.
is_terminated (logical(1)).
```
#### Methods

# Public methods:

- [OptimInstanceBatch\\$new\(\)](#page-83-0)
- [OptimInstanceBatch\\$eval\\_batch\(\)](#page-84-1)
- [OptimInstanceBatch\\$objective\\_function\(\)](#page-84-2)
- [OptimInstanceBatch\\$clone\(\)](#page-84-3)

<span id="page-83-0"></span>**Method** new( $)$ : Creates a new instance of this  $R6$  class.

```
Usage:
OptimInstanceBatch$new(
 objective,
  search_space = NULL,
  terminator,
  check_values = TRUE,
  callbacks = NULL,
  archive = NULL,
  label = NA_{character_},man = NA_character_
```

```
)
```
*Arguments:*

objective [\(Objective\)](#page-63-0) Objective function.

search\_space [\(paradox::ParamSet\)](#page-0-0)

Specifies the search space for the [Optimizer.](#page-90-0) The [paradox::ParamSet](#page-0-0) describes either a subset of the domain of the [Objective](#page-63-0) or it describes a set of parameters together with a trafo function that transforms values from the search space to values of the domain. Depending on the context, this value defaults to the domain of the objective.

```
terminator Terminator
```
Termination criterion.

```
check_values (logical(1))
```
Should points before the evaluation and the results be checked for validity?

callbacks (list of [mlr3misc::Callback\)](#page-0-0)

List of callbacks.

```
archive (Archive).
```

```
label (character(1))
```
Label for this object. Can be used in tables, plot and text output instead of the ID.

man (character(1))

String in the format  $[pkg]$ : [topic] pointing to a manual page for this object. The referenced help package can be opened via method \$help().

<span id="page-84-1"></span>Method eval\_batch(): Evaluates all input values in xdt by calling the [Objective.](#page-63-0) Applies possible transformations to the input values and writes the results to the [Archive.](#page-3-0) Before each batch-evaluation, the [Terminator](#page-96-0) is checked, and if it is positive, an exception of class terminated\_error is raised. This function should be internally called by the [Optimizer.](#page-90-0)

*Usage:*

OptimInstanceBatch\$eval\_batch(xdt)

*Arguments:*

xdt (data.table::data.table())

x values as data.table() with one point per row. Contains the value in the *search space* of the [OptimInstance](#page-75-0) object. Can contain additional columns for extra information.

<span id="page-84-2"></span>Method objective\_function(): Evaluates (untransformed) points of only numeric values. Returns a numeric scalar for single-crit or a numeric vector for multi-crit. The return value(s) are negated if the measure is maximized. Internally, \$eval\_batch() is called with a single row. This function serves as a objective function for optimizers of numeric spaces - which should always be minimized.

*Usage:* OptimInstanceBatch\$objective\_function(x)

*Arguments:*

x (numeric()) Untransformed points.

*Returns:* Objective value as numeric(1), negated for maximization problems.

<span id="page-84-3"></span>Method clone(): The objects of this class are cloneable with this method.

*Usage:* OptimInstanceBatch\$clone(deep = FALSE) *Arguments:*

deep Whether to make a deep clone.

<span id="page-84-0"></span>OptimInstanceBatchMultiCrit

*Multi Criteria Optimization Instance for Batch Optimization*

#### **Description**

The [OptimInstanceBatchMultiCrit](#page-84-0) specifies an optimization problem for an [OptimizerBatch.](#page-93-0) The function oi () creates an [OptimInstanceBatchMultiCrit.](#page-84-0)

# <span id="page-85-2"></span>Super classes

[bbotk::OptimInstance](#page-0-0) -> [bbotk::OptimInstanceBatch](#page-0-0) -> OptimInstanceBatchMultiCrit

#### Active bindings

```
result_x_domain (list())
     (transformed) x part of the result in the domain space of the objective.
```
result\_y (numeric(1)) Optimal outcome.

# Methods

# Public methods:

- [OptimInstanceBatchMultiCrit\\$new\(\)](#page-85-0)
- [OptimInstanceBatchMultiCrit\\$assign\\_result\(\)](#page-85-1)
- [OptimInstanceBatchMultiCrit\\$clone\(\)](#page-86-1)

<span id="page-85-0"></span>Method new(): Creates a new instance of this  $R6$  class.

```
Usage:
OptimInstanceBatchMultiCrit$new(
 objective,
  search_space = NULL,
  terminator,
  check_values = TRUE,
  callbacks = NULL,
  archive = NULL\lambda
```
*Arguments:*

```
objective (Objective)
   Objective function.
```
search\_space [\(paradox::ParamSet\)](#page-0-0)

Specifies the search space for the [Optimizer.](#page-90-0) The [paradox::ParamSet](#page-0-0) describes either a subset of the domain of the [Objective](#page-63-0) or it describes a set of parameters together with a trafo function that transforms values from the search space to values of the domain. Depending on the context, this value defaults to the domain of the objective.

```
terminator Terminator
```
Termination criterion.

```
check_values (logical(1))
```
Should points before the evaluation and the results be checked for validity?

```
callbacks (list of mlr3misc::Callback)
```
List of callbacks.

archive [\(Archive\)](#page-3-0).

<span id="page-85-1"></span>Method assign\_result(): The [Optimizer](#page-90-0) object writes the best found points and estimated performance values here (probably the Pareto set / front). For internal use.

*Usage:*

```
OptimInstanceBatchMultiCrit$assign_result(xdt, ydt, ...)
 Arguments:
 xdt (data.table::data.table())
     Set of untransformed points / points from the search space. One point per row, e.g. data.table(x1
     = c(1, 3), x2 = c(2, 4). Column names have to match ids of the search_space. How-
     ever, xdt can contain additional columns.
 ydt (data.table::data.table())
     Optimal outcome.
 ... (any)
     ignored.
Method clone(): The objects of this class are cloneable with this method.
 Usage:
 OptimInstanceBatchMultiCrit$clone(deep = FALSE)
 Arguments:
```
<span id="page-86-1"></span>deep Whether to make a deep clone.

<span id="page-86-0"></span>OptimInstanceBatchSingleCrit

*Single Criterion Optimization Instance for Batch Optimization*

# **Description**

The [OptimInstanceBatchSingleCrit](#page-86-0) specifies an optimization problem for an [OptimizerBatch.](#page-93-0) The function oi () creates an [OptimInstanceBatchSingleCrit.](#page-86-0)

# Super classes

[bbotk::OptimInstance](#page-0-0) -> [bbotk::OptimInstanceBatch](#page-0-0) -> OptimInstanceBatchSingleCrit

# **Methods**

Public methods:

- [OptimInstanceBatchSingleCrit\\$new\(\)](#page-86-2)
- [OptimInstanceBatchSingleCrit\\$assign\\_result\(\)](#page-87-0)
- [OptimInstanceBatchSingleCrit\\$clone\(\)](#page-87-1)

<span id="page-86-2"></span>**Method** new( $)$ : Creates a new instance of this  $R6$  class.

*Usage:*

```
OptimInstanceBatchSingleCrit$new(
 objective,
  search_space = NULL,
  terminator,
  check_values = TRUE,
 callbacks = NULL,
  archive = NULL
)
```

```
Arguments:
```
objective [\(Objective\)](#page-63-0)

Objective function.

```
search_space (paradox::ParamSet)
```
Specifies the search space for the [Optimizer.](#page-90-0) The [paradox::ParamSet](#page-0-0) describes either a subset of the domain of the [Objective](#page-63-0) or it describes a set of parameters together with a trafo function that transforms values from the search space to values of the domain. Depending on the context, this value defaults to the domain of the objective.

```
terminator Terminator
```
Termination criterion.

```
check_values (logical(1))
```
Should points before the evaluation and the results be checked for validity?

callbacks (list of [mlr3misc::Callback\)](#page-0-0)

List of callbacks.

archive [\(Archive\)](#page-3-0).

<span id="page-87-0"></span>Method assign\_result(): The [Optimizer](#page-90-0) object writes the best found point and estimated performance value here. For internal use.

#### *Usage:*

OptimInstanceBatchSingleCrit\$assign\_result(xdt, y, ...)

*Arguments:*

```
xdt (data.table::data.table())
```
Set of untransformed points / points from the *search space*. One point per row, e.g. data.table(x1  $= c(1, 3)$ ,  $x2 = c(2, 4)$ . Column names have to match ids of the search\_space. However, xdt can contain additional columns.

y (numeric(1)) Optimal outcome.

 $\ldots$  (any) ignored.

<span id="page-87-1"></span>Method clone(): The objects of this class are cloneable with this method.

*Usage:*

OptimInstanceBatchSingleCrit\$clone(deep = FALSE)

*Arguments:*

deep Whether to make a deep clone.

OptimInstanceMultiCrit

*Multi Criteria Optimization Instance for Batch Optimization*

# **Description**

OptimInstanceMultiCrit is a deprecated class that is now a wrapper around [OptimInstanceBatch-](#page-84-0)[MultiCrit.](#page-84-0)

#### <span id="page-88-2"></span>Super classes

```
bbotk::OptimInstance -> bbotk::OptimInstanceBatch -> bbotk::OptimInstanceBatchMultiCrit
-> OptimInstanceMultiCrit
```
# Methods

#### Public methods:

- [OptimInstanceMultiCrit\\$new\(\)](#page-88-0)
- [OptimInstanceMultiCrit\\$clone\(\)](#page-88-1)

<span id="page-88-0"></span>**Method** new(): Creates a new instance of this  $R6$  class.

```
Usage:
OptimInstanceMultiCrit$new(
 objective,
  search_space = NULL,
  terminator,
  keep_evals = "all",
  check_values = TRUE,
  callbacks = NULL
)
```
*Arguments:*

```
objective (Objective)
   Objective function.
```
search\_space [\(paradox::ParamSet\)](#page-0-0)

Specifies the search space for the [Optimizer.](#page-90-0) The [paradox::ParamSet](#page-0-0) describes either a subset of the domain of the [Objective](#page-63-0) or it describes a set of parameters together with a trafo function that transforms values from the search space to values of the domain. Depending on the context, this value defaults to the domain of the objective.

```
terminator Terminator
```
Termination criterion.

```
keep_evals (character(1))
```
Keep all or only best evaluations in archive?

```
check_values (logical(1))
```
Should points before the evaluation and the results be checked for validity?

```
callbacks (list of mlr3misc::Callback)
```
List of callbacks.

<span id="page-88-1"></span>Method clone(): The objects of this class are cloneable with this method.

*Usage:*

```
OptimInstanceMultiCrit$clone(deep = FALSE)
```
*Arguments:*

deep Whether to make a deep clone.

```
OptimInstanceSingleCrit
```
*Single Criterion Optimization Instance for Batch Optimization*

# Description

OptimInstanceSingleCrit is a deprecated class that is now a wrapper around OptimInstanceBatchSingleCrit.

#### Super classes

```
bbotk::OptimInstance -> bbotk::OptimInstanceBatch -> bbotk::OptimInstanceBatchSingleCrit
-> OptimInstanceSingleCrit
```
# Methods

# Public methods:

- [OptimInstanceSingleCrit\\$new\(\)](#page-89-0)
- [OptimInstanceSingleCrit\\$clone\(\)](#page-89-1)

<span id="page-89-0"></span>**Method** new( $)$ : Creates a new instance of this  $R6$  class.

```
Usage:
OptimInstanceSingleCrit$new(
 objective,
  search_space = NULL,
  terminator,
  keep_evals = "all",
  check_values = TRUE,
  callbacks = NULL
)
```
*Arguments:*

```
objective (Objective)
```
Objective function.

```
search_space (paradox::ParamSet)
```
Specifies the search space for the [Optimizer.](#page-90-0) The [paradox::ParamSet](#page-0-0) describes either a subset of the domain of the [Objective](#page-63-0) or it describes a set of parameters together with a trafo function that transforms values from the search space to values of the domain. Depending on the context, this value defaults to the domain of the objective.

```
terminator Terminator
```
Termination criterion.

```
keep_evals (character(1))
```
Keep all or only best evaluations in archive?

```
check_values (logical(1))
```
Should points before the evaluation and the results be checked for validity?

```
callbacks (list of mlr3misc::Callback)
```
List of callbacks.

#### <span id="page-90-1"></span>Optimizer 91

Method clone(): The objects of this class are cloneable with this method. *Usage:* OptimInstanceSingleCrit\$clone(deep = FALSE) *Arguments:* deep Whether to make a deep clone.

<span id="page-90-0"></span>Optimizer *Optimizer*

#### Description

The Optimizer implements the optimization algorithm.

#### **Details**

Optimizer is an abstract base class that implements the base functionality each optimizer must provide. A Optimizer object describes the optimization strategy. A Optimizer object must write its result to the \$assign\_result() method of the [OptimInstance](#page-75-0) at the end in order to store the best point and its estimated performance vector.

# Progress Bars

\$optimize() supports progress bars via the package **[progressr](https://CRAN.R-project.org/package=progressr)** combined with a [Terminator.](#page-96-0) Simply wrap the function in progressr::with\_progress() to enable them. We recommend to use package [progress](https://CRAN.R-project.org/package=progress) as backend; enable with progressr::handlers("progress").

# Public fields

id (character(1))

Identifier of the object. Used in tables, plot and text output.

#### Active bindings

param\_set [paradox::ParamSet](#page-0-0)

Set of control parameters.

label (character(1))

Label for this object. Can be used in tables, plot and text output instead of the ID.

man (character(1))

String in the format [pkg]::[topic] pointing to a manual page for this object. The referenced help package can be opened via method \$help().

```
param_classes (character())
```
Supported parameter classes that the optimizer can optimize, as given in the [paradox::ParamSet](#page-0-0) \$class field.

```
properties (character())
```
Set of properties of the optimizer. Must be a subset of [bbotk\\_reflections\\$optimizer\\_properties](#page-0-0).

```
packages (character())
```
Set of required packages. A warning is signaled by the constructor if at least one of the packages is not installed, but loaded (not attached) later on-demand via [requireNamespace\(\)](#page-0-0).

# **Methods**

# Public methods:

- [Optimizer\\$new\(\)](#page-91-0)
- [Optimizer\\$format\(\)](#page-91-1)
- [Optimizer\\$print\(\)](#page-91-2)
- [Optimizer\\$help\(\)](#page-92-1)
- [Optimizer\\$clone\(\)](#page-92-2)

<span id="page-91-0"></span>**Method** new(): Creates a new instance of this  $R6$  class.

```
Usage:
 Optimizer$new(
    id = "optimizer",
   param_set,
   param_classes,
   properties,
   packages = character(),label = NA_character_,
   man = NA_character_
 )
 Arguments:
 id (character(1))
     Identifier for the new instance.
 param_set (paradox::ParamSet)
     Set of control parameters.
 param_classes (character())
     Supported parameter classes that the optimizer can optimize, as given in the paradox::ParamSet
     $class field.
 properties (character())
     Set of properties of the optimizer. Must be a subset of bbotk_reflections$optimizer_properties.
 packages (character())
     Set of required packages. A warning is signaled by the constructor if at least one of the pack-
     ages is not installed, but loaded (not attached) later on-demand via requireNamespace().
 label (character(1))
     Label for this object. Can be used in tables, plot and text output instead of the ID.
 man (character(1))
     String in the format [pkg]: [topic] pointing to a manual page for this object. The refer-
     enced help package can be opened via method $help().
Method format(): Helper for print outputs.
 Usage:
 Optimizer$format(...)
 Arguments:
 ... (ignored).
```
<span id="page-91-2"></span><span id="page-91-1"></span>Method print(): Print method.

<span id="page-91-3"></span>

# <span id="page-92-4"></span>OptimizerAsync 93

*Usage:* Optimizer\$print() *Returns:* (character()).

<span id="page-92-1"></span>Method help(): Opens the corresponding help page referenced by field \$man.

*Usage:* Optimizer\$help()

<span id="page-92-2"></span>Method clone(): The objects of this class are cloneable with this method.

*Usage:* Optimizer\$clone(deep = FALSE) *Arguments:* deep Whether to make a deep clone.

<span id="page-92-0"></span>OptimizerAsync *Asynchronous Optimizer*

# **Description**

The [OptimizerAsync](#page-92-0) implements the asynchronous optimization algorithm. The optimization is performed asynchronously on a set of workers.

# Details

[OptimizerAsync](#page-92-0) is the abstract base class for all asynchronous optimizers. It provides the basic structure for asynchronous optimization algorithms. The public method \$optimize() is the main entry point for the optimization and runs in the main process. The method starts the optimization process by starting the workers and pushing the necessary objects to the workers. Optionally, a set of points can be created, e.g. an initial design, and pushed to the workers. The private method \$.optimize() is the actual optimization algorithm that runs on the workers. Usually, the method proposes new points, evaluates them, and updates the archive.

# Super class

[bbotk::Optimizer](#page-0-0) -> OptimizerAsync

# Methods

Public methods:

- [OptimizerAsync\\$optimize\(\)](#page-92-3)
- [OptimizerAsync\\$clone\(\)](#page-93-1)

<span id="page-92-3"></span>Method optimize(): Performs the optimization on a [OptimInstanceAsyncSingleCrit](#page-81-0) or [Op](#page-79-0)[timInstanceAsyncMultiCrit](#page-79-0) until termination. The single evaluations will be written into the [ArchiveAsync.](#page-6-0) The result will be written into the instance object.

```
Usage:
OptimizerAsync$optimize(inst)
Arguments:
inst (OptimInstanceAsyncSingleCrit | OptimInstanceAsyncMultiCrit).
Returns: data.table::data.table()
```
<span id="page-93-1"></span>Method clone(): The objects of this class are cloneable with this method.

```
Usage:
OptimizerAsync$clone(deep = FALSE)
Arguments:
deep Whether to make a deep clone.
```
<span id="page-93-0"></span>OptimizerBatch *Batch Optimizer*

#### Description

Abstract OptimizerBatch class that implements the base functionality each OptimizerBatch subclass must provide. A OptimizerBatch object describes the optimization strategy. A OptimizerBatch object must write its result to the \$assign\_result() method of the [OptimInstance](#page-75-0) at the end in order to store the best point and its estimated performance vector.

# Progress Bars

\$optimize() supports progress bars via the package **[progressr](https://CRAN.R-project.org/package=progressr)** combined with a [Terminator.](#page-96-0) Simply wrap the function in progressr::with\_progress() to enable them. We recommend to use package [progress](https://CRAN.R-project.org/package=progress) as backend; enable with progressr:: handlers("progress").

# Super class

[bbotk::Optimizer](#page-0-0) -> OptimizerBatch

# Methods

# Public methods:

- [OptimizerBatch\\$optimize\(\)](#page-93-2)
- [OptimizerBatch\\$clone\(\)](#page-94-0)

<span id="page-93-2"></span>Method optimize(): Performs the optimization and writes optimization result into [OptimIn](#page-82-2)[stanceBatch.](#page-82-2) The optimization result is returned but the complete optimization path is stored in [ArchiveBatch](#page-9-0) of [OptimInstanceBatch.](#page-82-2)

*Usage:* OptimizerBatch\$optimize(inst)

*Arguments:*

# <span id="page-94-3"></span>Progressor 95

<span id="page-94-0"></span>inst [\(OptimInstanceBatch\)](#page-82-2). *Returns:* [data.table::data.table.](#page-0-0) Method clone(): The objects of this class are cloneable with this method. *Usage:* OptimizerBatch\$clone(deep = FALSE) *Arguments:*

deep Whether to make a deep clone.

Progressor *Progressor*

# Description

Wraps progressr::progressor() function and stores current progress.

# Public fields

```
progressor (progressr::progressor()).
max_steps (integer(1)).
current_steps (integer(1)).
unit (character(1)).
```
#### **Methods**

# Public methods:

- [Progressor\\$new\(\)](#page-94-1)
- [Progressor\\$update\(\)](#page-94-2)
- [Progressor\\$clone\(\)](#page-95-0)

<span id="page-94-1"></span>Method new(): Creates a new instance of this [R6](#page-0-0) class.

*Usage:* Progressor\$new(progressor, unit) *Arguments:* progressor (progressr::progressor()) Progressor function. unit (character(1))

Unit of progress.

<span id="page-94-2"></span>Method update(): Updates progressr:: progressor() with current steps.

*Usage:*

Progressor\$update(terminator, archive)

*Arguments:*

<span id="page-95-1"></span>terminator [\(Terminator\)](#page-96-0). archive [\(Archive\)](#page-3-0).

<span id="page-95-0"></span>Method clone(): The objects of this class are cloneable with this method.

*Usage:* Progressor\$clone(deep = FALSE) *Arguments:* deep Whether to make a deep clone.

shrink\_ps *Shrink a ParamSet towards a point.*

# Description

Shrinks a [paradox::ParamSet](#page-0-0) towards a point. Boundaries of numeric values are shrinked to an interval around the point of half of the previous length, while for discrete variables, a random (currently not chosen) level is dropped.

Note that for paradox:: $p_{1}g_{1}(x)$  the value to be shrinked around is set as the default value instead of dropping a level. Also, a tag shrinked is added.

Note that the returned [paradox::ParamSet](#page-0-0) has lost all its original defaults, as they may have become infeasible.

If the [paradox::ParamSet](#page-0-0) has a trafo, x is expected to contain the transformed values.

#### Usage

shrink\_ps(param\_set, x, check.feasible = FALSE)

# Arguments

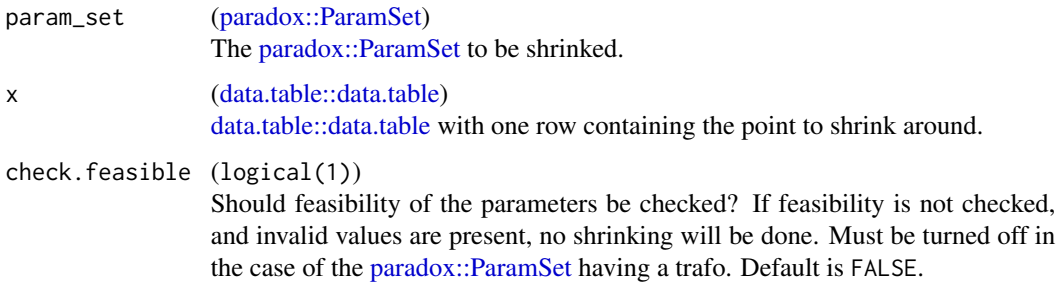

#### Value

[paradox::ParamSet](#page-0-0)

# <span id="page-96-1"></span>terminated\_error 97

# Examples

```
library(paradox)
library(data.table)
param_set = ps(
  x = p_dbl(lower = 0, upper = 10),
  x2 = p_{\text{int}}(lower = -10, upper = 10),
  x3 = p_fct(levels = c("a", "b", "c")),
  x4 = p_{\text{ls}}(x)\lambdax = data.title(x1 = 5, x2 = 0, x3 = "b", x4 = FALSE)shrink_ps(param_set, x = x)
```
terminated\_error *Termination Error*

#### Description

Error class for termination.

# Usage

terminated\_error(optim\_instance)

#### Arguments

optim\_instance [OptimInstance](#page-75-0) OptimInstance that terminated.

<span id="page-96-0"></span>Terminator *Abstract Terminator Class*

#### Description

Abstract Terminator class that implements the base functionality each terminator must provide. A terminator is an object that determines when to stop the optimization.

Termination of optimization works as follows:

- Evaluations in a instance are performed in batches.
- Before each batch evaluation, the [Terminator](#page-96-0) is checked, and if it is positive, we stop.
- The optimization algorithm itself might decide not to produce any more points, or even might decide to do a smaller batch in its last evaluation.

Therefore the following note seems in order: While it is definitely possible to execute a fine-grained control for termination, and for many optimization algorithms we can specify exactly when to stop, it might happen that too few or even too many evaluations are performed, especially if multiple points are evaluated in a single batch (c.f. batch size parameter of many optimization algorithms). So it is advised to check the size of the returned archive, in particular if you are benchmarking multiple optimization algorithms.

# <span id="page-97-1"></span>Technical details

Terminator subclasses can overwrite . status() to support progress bars via the package **[pro](https://CRAN.R-project.org/package=progressr)**[gressr](https://CRAN.R-project.org/package=progressr). The method must return the maximum number of steps (max\_steps) and the currently achieved number of steps (current\_steps) as a named integer vector.

# Public fields

```
id (character(1))
```
Identifier of the object. Used in tables, plot and text output.

#### Active bindings

```
param_set paradox::ParamSet
```
Set of control parameters.

```
label (character(1))
```
Label for this object. Can be used in tables, plot and text output instead of the ID.

```
man (character(1))
```
String in the format [pkg]::[topic] pointing to a manual page for this object. The referenced help package can be opened via method \$help().

```
properties (character())
```
Set of properties of the terminator. Must be a subset of [bbotk\\_reflections\\$terminator\\_properties](#page-0-0).

```
unit (character())
    Unit of steps.
```
# **Methods**

# Public methods:

- [Terminator\\$new\(\)](#page-97-0)
- [Terminator\\$format\(\)](#page-98-0)
- [Terminator\\$print\(\)](#page-98-1)
- [Terminator\\$status\(\)](#page-98-2)
- [Terminator\\$remaining\\_time\(\)](#page-98-3)
- [Terminator\\$clone\(\)](#page-98-4)

<span id="page-97-0"></span>Method new(): Creates a new instance of this [R6](#page-0-0) class.

```
Usage:
Terminator$new(
  id,
 param_set = ps(),properties = character(),
 unit = "percent",label = NA_{character_man = NA_character_
)
```
*Arguments:*

#### <span id="page-98-5"></span>Terminator 99

```
id (character(1))
   Identifier for the new instance.
param_set (paradox::ParamSet)
   Set of control parameters.
properties (character())
   Set of properties of the terminator. Must be a subset of bbotk_reflections$terminator_properties.
unit (character())
   Unit of steps.
label (character(1))
   Label for this object. Can be used in tables, plot and text output instead of the ID.
man (character(1))
   String in the format [pkg]::[topic] pointing to a manual page for this object. The refer-
   enced help package can be opened via method $help().
```
<span id="page-98-0"></span>Method format(): Helper for print outputs.

```
Usage:
Terminator$format(with_params = FALSE, ...)
Arguments:
with_params (logical(1))
   Add parameter values to format string.
... (ignored).
```
<span id="page-98-1"></span>Method print(): Printer.

*Usage:* Terminator\$print(...) *Arguments:*

... (ignored).

<span id="page-98-2"></span>Method status(): Returns how many progression steps are made (current\_steps) and the amount steps needed for termination (max\_steps).

*Usage:* Terminator\$status(archive) *Arguments:* archive [\(Archive\)](#page-3-0). *Returns:* named integer(2).

<span id="page-98-3"></span>Method remaining\_time(): Returns remaining runtime in seconds. If the terminator is not time-based, the reaming runtime is Inf.

<span id="page-98-4"></span>*Usage:* Terminator\$remaining\_time(archive) *Arguments:* archive [\(Archive\)](#page-3-0). *Returns:* integer(1).

<span id="page-99-0"></span>Method clone(): The objects of this class are cloneable with this method.

*Usage:* Terminator\$clone(deep = FALSE) *Arguments:* deep Whether to make a deep clone.

# See Also

```
Other Terminator: mlr_terminators, mlr_terminators_clock_time, mlr_terminators_combo,
mlr_terminators_evals, mlr_terminators_none, mlr_terminators_perf_reached, mlr_terminators_run_time,
mlr_terminators_stagnation, mlr_terminators_stagnation_batch, mlr_terminators_stagnation_hypervolume
```
trafo\_xs *Calculate the transformed x-values*

# Description

Transforms a given list() to a list with transformed x values.

#### Usage

trafo\_xs(xs, search\_space)

# Arguments

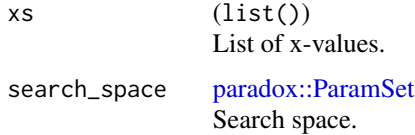

trm *Syntactic Sugar Terminator Construction*

# Description

This function complements  $mlr_{\text{t}}$  terminators with functions in the spirit of  $mlr_{\text{t}}$  sugar from [mlr3](https://CRAN.R-project.org/package=mlr3).

# Usage

trm(.key, ...) trms(.keys, ...)

<span id="page-100-0"></span>

# Arguments

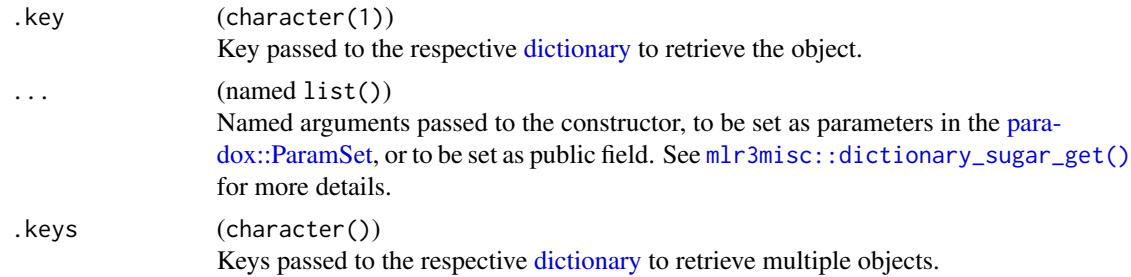

# Value

- [Terminator](#page-96-0) for  $trm()$ .
- list of [Terminator](#page-96-0) for trms().

# Examples

trm("evals", n\_evals = 10)

# **Index**

```
∗ Dictionary
    mlr_optimizers, 27
∗ Optimizer
    mlr_optimizers, 27
∗ Terminator
    mlr_terminators, 49
    mlr_terminators_clock_time, 50
    mlr_terminators_combo, 52
    mlr_terminators_evals, 54
    mlr_terminators_none, 55
    mlr_terminators_perf_reached, 57
    mlr_terminators_run_time, 58
    mlr_terminators_stagnation, 60
    mlr_terminators_stagnation_batch,
        61
    mlr_terminators_stagnation_hypervolume,
        63
    Terminator, 97
∗ datasets
    mlr_optimizers, 27
    mlr_terminators, 49
adagio::pureCMAES(), 31
Archive, 4, 14, 22, 41, 43, 44, 51, 53, 55–57,
        59, 60, 62, 63, 76, 77, 79, 81, 83, 85,
        86, 88, 96, 99
ArchiveAsync, 7, 7, 93
ArchiveBatch, 10, 10, 94
as_terminator, 13
as_terminators (as_terminator), 13
bb_optimize, 14
bbotk (bbotk-package), 4
bbotk-package, 4
bbotk.backup, 14
bbotk::Archive, 7, 11
bbotk::Objective, 67, 69, 71
bbotk::OptimInstance, 79, 80, 82, 83, 86,
        87, 89, 90
bbotk::OptimInstanceAsync, 80, 82
```
bbotk::OptimInstanceBatch, *[86,](#page-85-2) [87](#page-86-3)*, *[89,](#page-88-2) [90](#page-89-2)* bbotk::OptimInstanceBatchMultiCrit, *[89](#page-88-2)* bbotk::OptimInstanceBatchSingleCrit, *[90](#page-89-2)* bbotk::Optimizer, *[28](#page-27-0)[–31](#page-30-0)*, *[33](#page-32-0)*, *[35](#page-34-0)*, *[37](#page-36-0)*, *[39](#page-38-0)*, *[42](#page-41-0)*, *[44](#page-43-0)*, *[46](#page-45-0)*, *[48](#page-47-0)*, *[93,](#page-92-4) [94](#page-93-3)* bbotk::OptimizerAsync, *[28](#page-27-0)[–30](#page-29-0)* bbotk::OptimizerBatch, *[31](#page-30-0)*, *[33](#page-32-0)*, *[35](#page-34-0)*, *[37](#page-36-0)*, *[39](#page-38-0)*, *[42](#page-41-0)*, *[44](#page-43-0)*, *[46](#page-45-0)*, *[48](#page-47-0)* bbotk::Terminator, *[51,](#page-50-0) [52](#page-51-1)*, *[54](#page-53-1)*, *[56](#page-55-0)[–58](#page-57-1)*, *[60,](#page-59-1) [61](#page-60-1)*, *[63](#page-62-1)* bbotk\_reflections\$optimizer\_properties, *[91,](#page-90-1) [92](#page-91-3)* bbotk\_reflections\$terminator\_properties, *[98,](#page-97-1) [99](#page-98-5)* branin, [16](#page-15-0) branin\_wu *(*branin*)*, [16](#page-15-0) callback\_async, [19](#page-18-0) callback\_async(), *[17](#page-16-0)*, *[24](#page-23-0)* callback\_batch, [21](#page-20-0) callback\_batch(), *[18](#page-17-0)*, *[25](#page-24-0)* CallbackAsync, *[17](#page-16-0)*, [17,](#page-16-0) *[19](#page-18-0)*, *[24](#page-23-0)* CallbackBatch, *[14](#page-13-0)*, *[18](#page-17-0)*, [18,](#page-17-0) *[21](#page-20-0)*, *[25](#page-24-0)* clbk(), *[17,](#page-16-0) [18](#page-17-0)* Codomain, *[5](#page-4-0)*, [22](#page-21-0) ContextAsync, *[19,](#page-18-0) [20](#page-19-0)*, [24](#page-23-0) ContextBatch, *[21,](#page-20-0) [22](#page-21-0)*, [25,](#page-24-0) *[64](#page-63-1)* data.table::data.table, *[7](#page-6-1)*, *[11](#page-10-0)*, *[24,](#page-23-0) [25](#page-24-0)*, *[28,](#page-27-0) [29](#page-28-0)*, *[33](#page-32-0)*, *[53](#page-52-0)*, *[76](#page-75-1)*, *[84](#page-83-1)*, *[95,](#page-94-3) [96](#page-95-1)* data.table::data.table(), *[7](#page-6-1)*, *[10](#page-9-1)*, *[12](#page-11-0)*, *[27](#page-26-1)*, *[50](#page-49-1)*, *[67](#page-66-0)*, *[71](#page-70-0)[–73](#page-72-1)*, *[81](#page-80-2)*, *[83](#page-82-3)*, *[87,](#page-86-3) [88](#page-87-2)*, *[94](#page-93-3)* dictionary, *[17,](#page-16-0) [18](#page-17-0)*, *[28](#page-27-0)[–31](#page-30-0)*, *[33](#page-32-0)*, *[35,](#page-34-0) [36](#page-35-0)*, *[39](#page-38-0)*, *[41](#page-40-0)*, *[43](#page-42-0)*, *[48](#page-47-0)*, *[50](#page-49-1)*, *[52](#page-51-1)*, *[54](#page-53-1)*, *[56](#page-55-0)[–58](#page-57-1)*, *[60,](#page-59-1) [61](#page-60-1)*, *[63](#page-62-1)*, *[75](#page-74-0)*, *[101](#page-100-0)* GenSA::GenSA(), *[36,](#page-35-0) [37](#page-36-0)* irace::defaultScenario(), *[40,](#page-39-0) [41](#page-40-0)*

# INDEX  $103$

irace::irace(), *[40](#page-39-0)* is\_dominated, [26](#page-25-0) mlr3misc::Callback, *[17,](#page-16-0) [18](#page-17-0)*, *[64](#page-63-1)*, *[74,](#page-73-1) [75](#page-74-0)*, *[77](#page-76-2)*, *[79](#page-78-1)*, *[81](#page-80-2)*, *[83,](#page-82-3) [84](#page-83-1)*, *[86](#page-85-2)*, *[88–](#page-87-2)[90](#page-89-2)* mlr3misc::Context, *[24,](#page-23-0) [25](#page-24-0)* mlr3misc::Dictionary, *[27](#page-26-1)*, *[49,](#page-48-1) [50](#page-49-1)* mlr3misc::dictionary\_sugar\_get(), *[75](#page-74-0)*, *[101](#page-100-0)* mlr\_callbacks, *[17,](#page-16-0) [18](#page-17-0)* mlr\_optimizers, *[15](#page-14-0)*, [27,](#page-26-1) *[28–](#page-27-0)[31](#page-30-0)*, *[33](#page-32-0)*, *[35,](#page-34-0) [36](#page-35-0)*, *[39](#page-38-0)*, *[41](#page-40-0)*, *[43](#page-42-0)*, *[48](#page-47-0)*, *[75](#page-74-0)* mlr\_optimizers\_async\_design\_points, [27](#page-26-1) mlr\_optimizers\_async\_grid\_search, [29](#page-28-0) mlr\_optimizers\_async\_random\_search, [30](#page-29-0) mlr\_optimizers\_cmaes, [31](#page-30-0) mlr\_optimizers\_design\_points, [33](#page-32-0) mlr\_optimizers\_focus\_search, [34](#page-33-0) mlr\_optimizers\_gensa, [36](#page-35-0) mlr\_optimizers\_grid\_search, [38](#page-37-0) mlr\_optimizers\_irace, [40](#page-39-0) mlr\_optimizers\_local\_search, [43](#page-42-0) mlr\_optimizers\_nloptr, [45](#page-44-0) mlr\_optimizers\_random\_search, [47](#page-46-0) mlr\_terminators, [49,](#page-48-1) *[50–](#page-49-1)[64](#page-63-1)*, *[100](#page-99-0)* mlr\_terminators\_clock\_time, *[50](#page-49-1)*, [50,](#page-49-1) *[53](#page-52-0)*, *[55,](#page-54-1) [56](#page-55-0)*, *[58,](#page-57-1) [59](#page-58-0)*, *[61,](#page-60-1) [62](#page-61-0)*, *[64](#page-63-1)*, *[100](#page-99-0)* mlr\_terminators\_combo, *[50,](#page-49-1) [51](#page-50-0)*, [52,](#page-51-1) *[55,](#page-54-1) [56](#page-55-0)*, *[58,](#page-57-1) [59](#page-58-0)*, *[61,](#page-60-1) [62](#page-61-0)*, *[64](#page-63-1)*, *[100](#page-99-0)* mlr\_terminators\_evals, *[50,](#page-49-1) [51](#page-50-0)*, *[53](#page-52-0)*, [54,](#page-53-1) *[56](#page-55-0)*, *[58,](#page-57-1) [59](#page-58-0)*, *[61,](#page-60-1) [62](#page-61-0)*, *[64](#page-63-1)*, *[100](#page-99-0)* mlr\_terminators\_none, *[50,](#page-49-1) [51](#page-50-0)*, *[53](#page-52-0)*, *[55](#page-54-1)*, [55,](#page-54-1) *[58,](#page-57-1) [59](#page-58-0)*, *[61,](#page-60-1) [62](#page-61-0)*, *[64](#page-63-1)*, *[100](#page-99-0)* mlr\_terminators\_perf\_reached, *[50,](#page-49-1) [51](#page-50-0)*, *[53](#page-52-0)*, *[55,](#page-54-1) [56](#page-55-0)*, [57,](#page-56-1) *[59](#page-58-0)*, *[61,](#page-60-1) [62](#page-61-0)*, *[64](#page-63-1)*, *[100](#page-99-0)* mlr\_terminators\_run\_time, *[50,](#page-49-1) [51](#page-50-0)*, *[53](#page-52-0)*, *[55,](#page-54-1) [56](#page-55-0)*, *[58](#page-57-1)*, [58,](#page-57-1) *[61,](#page-60-1) [62](#page-61-0)*, *[64](#page-63-1)*, *[100](#page-99-0)* mlr\_terminators\_stagnation, *[50,](#page-49-1) [51](#page-50-0)*, *[53](#page-52-0)*, *[55,](#page-54-1) [56](#page-55-0)*, *[58,](#page-57-1) [59](#page-58-0)*, [60,](#page-59-1) *[62](#page-61-0)*, *[64](#page-63-1)*, *[100](#page-99-0)* mlr\_terminators\_stagnation\_batch, *[50,](#page-49-1) [51](#page-50-0)*, *[53](#page-52-0)*, *[55,](#page-54-1) [56](#page-55-0)*, *[58,](#page-57-1) [59](#page-58-0)*, *[61](#page-60-1)*, [61,](#page-60-1) *[64](#page-63-1)*, *[100](#page-99-0)* mlr\_terminators\_stagnation\_hypervolume, *[50,](#page-49-1) [51](#page-50-0)*, *[53](#page-52-0)*, *[55,](#page-54-1) [56](#page-55-0)*, *[58,](#page-57-1) [59](#page-58-0)*, *[61,](#page-60-1) [62](#page-61-0)*, [63,](#page-62-1) *[100](#page-99-0)* nloptr::nloptr(), *[45,](#page-44-0) [46](#page-45-0)* nloptr::nloptr.print.options(), *[46](#page-45-0)* Objective, *[6](#page-5-0)*, *[8](#page-7-0)*, *[11](#page-10-0)*, *[14,](#page-13-0) [15](#page-14-0)*, *[22](#page-21-0)*, *[41](#page-40-0)*, [64,](#page-63-1) *[74–](#page-73-1)[77](#page-76-2)*,

*[79](#page-78-1)*, *[81,](#page-80-2) [82](#page-81-2)*, *[84–](#page-83-1)[86](#page-85-2)*, *[88–](#page-87-2)[90](#page-89-2)*

ObjectiveRFun, [67](#page-66-0) ObjectiveRFunDt, [69](#page-68-0) ObjectiveRFunMany, [71](#page-70-0) oi, [73](#page-72-1) oi(), *[83](#page-82-3)*, *[85](#page-84-4)*, *[87](#page-86-3)* oi\_async, [74](#page-73-1) oi\_async(), *[78](#page-77-4)*, *[80](#page-79-4)*, *[82](#page-81-2)* opt, [75](#page-74-0) opt(), *[27](#page-26-1)[–31](#page-30-0)*, *[33](#page-32-0)*, *[35,](#page-34-0) [36](#page-35-0)*, *[39](#page-38-0)*, *[41](#page-40-0)*, *[43](#page-42-0)*, *[48](#page-47-0)* OptimInstance, *[24](#page-23-0)[–26](#page-25-0)*, *[28,](#page-27-0) [29](#page-28-0)*, *[43,](#page-42-0) [44](#page-43-0)*, *[66,](#page-65-0) [67](#page-66-0)*, *[73](#page-72-1)*, [76,](#page-75-1) *[78](#page-77-4)*, *[85](#page-84-4)*, *[91](#page-90-1)*, *[94](#page-93-3)*, *[97](#page-96-1)* OptimInstanceAsync, [78](#page-77-4) OptimInstanceAsyncMultiCrit, *[74](#page-73-1)*, *[78](#page-77-4)*, *[80](#page-79-4)*, [80,](#page-79-4) *[83](#page-82-3)*, *[93,](#page-92-4) [94](#page-93-3)* OptimInstanceAsyncSingleCrit, *[74](#page-73-1)*, *[78](#page-77-4)*, *[82](#page-81-2)*, [82,](#page-81-2) *[83](#page-82-3)*, *[93,](#page-92-4) [94](#page-93-3)* OptimInstanceBatch, [83,](#page-82-3) *[94,](#page-93-3) [95](#page-94-3)* OptimInstanceBatchMultiCrit, *[15](#page-14-0)*, *[73](#page-72-1)*, *[85](#page-84-4)*, [85,](#page-84-4) *[88](#page-87-2)* OptimInstanceBatchSingleCrit, *[15](#page-14-0)*, *[73](#page-72-1)*, *[87](#page-86-3)*, [87](#page-86-3) OptimInstanceMultiCrit, [88](#page-87-2) OptimInstanceSingleCrit, [90](#page-89-2) Optimizer, *[5,](#page-4-0) [6](#page-5-0)*, *[8](#page-7-0)*, *[11](#page-10-0)*, *[15](#page-14-0)*, *[24](#page-23-0)[–31](#page-30-0)*, *[33](#page-32-0)*, *[35,](#page-34-0) [36](#page-35-0)*, *[39](#page-38-0)*, *[41](#page-40-0)*, *[43](#page-42-0)*, *[48](#page-47-0)*, *[59](#page-58-0)*, *[74](#page-73-1)[–79](#page-78-1)*, *[81,](#page-80-2) [82](#page-81-2)*, *[84](#page-83-1)[–86](#page-85-2)*, *[88](#page-87-2)[–90](#page-89-2)*, [91](#page-90-1) OptimizerAsync, *[78](#page-77-4)*, *[80](#page-79-4)[–83](#page-82-3)*, *[93](#page-92-4)*, [93](#page-92-4) OptimizerAsyncDesignPoints *(*mlr\_optimizers\_async\_design\_points*)*, [27](#page-26-1) OptimizerAsyncGridSearch *(*mlr\_optimizers\_async\_grid\_search*)*, [29](#page-28-0) OptimizerAsyncRandomSearch *(*mlr\_optimizers\_async\_random\_search*)*, [30](#page-29-0) OptimizerBatch, *[83](#page-82-3)*, *[85](#page-84-4)*, *[87](#page-86-3)*, [94](#page-93-3) OptimizerBatchCmaes *(*mlr\_optimizers\_cmaes*)*, [31](#page-30-0) OptimizerBatchDesignPoints *(*mlr\_optimizers\_design\_points*)*, [33](#page-32-0) OptimizerBatchFocusSearch *(*mlr\_optimizers\_focus\_search*)*, [34](#page-33-0) OptimizerBatchGenSA *(*mlr\_optimizers\_gensa*)*, [36](#page-35-0) OptimizerBatchGridSearch, *[55](#page-54-1)*

104 INDEX

```
OptimizerBatchGridSearch
        (mlr_optimizers_grid_search),
         38
OptimizerBatchIrace
        (mlr_optimizers_irace), 40
OptimizerBatchLocalSearch
        (mlr_optimizers_local_search),
        43
OptimizerBatchNLoptr
        (mlr_optimizers_nloptr), 45
OptimizerBatchRandomSearch
        (mlr_optimizers_random_search),
        47
opts (opt), 75
opts(), 27
paradox::Condition, 43
paradox::generate_design_grid(), 29, 38,
        39
paradox::p_dbl(), 43
paradox::p_fct(), 43
paradox::p_int(), 43
paradox::p_lgl(), 43, 96
paradox::ParamSet, 5, 6, 8, 11, 15, 22, 23,
        64–66, 68, 70, 72, 74–77, 79, 81, 82,
         84, 86, 88–92, 96, 98–101
POSIXct, 5
Progressor, 95
R6, 5, 8, 11, 23, 25, 26, 28–30, 32, 33, 35, 37,
        39, 42, 44, 46, 48, 51, 52, 54, 56, 57,
        59, 60, 62, 63, 65, 68, 70, 72, 77, 79,
        80, 82, 84, 86, 87, 89, 90, 92, 95, 98
R6::R6Class, 27, 50
requireNamespace(), 91, 92
rush::Rush, 7
shrink_ps, 35, 96
Sys.time(), 50
terminated_error, 97
Terminator, 13, 31, 33, 35, 37, 39, 41, 44, 46,
         48–64, 74–77, 79, 81, 83–86, 88–91,
         94, 96, 97, 97, 101
TerminatorClockTime
        (mlr_terminators_clock_time),
         50
TerminatorCombo, 15
TerminatorCombo
        (mlr_terminators_combo), 52
```

```
TerminatorEvals, 40
TerminatorEvals
        (mlr_terminators_evals), 54
TerminatorNone, 15
TerminatorNone (mlr_terminators_none),
        55
TerminatorPerfReached
        (mlr_terminators_perf_reached),
        57
TerminatorRunTime
        (mlr_terminators_run_time), 58
TerminatorStagnation
        (mlr_terminators_stagnation),
        60
TerminatorStagnationBatch
        (mlr_terminators_stagnation_batch),
        61
TerminatorStagnationHypervolume
        (mlr_terminators_stagnation_hypervolume),
        63
trafo_xs, 100
trm, 100
trm(), 49, 50, 52, 54, 56–58, 60, 61, 63
trms (trm), 100
trms(), 49, 50
```